# *Statistiques*

# *I) Série statistique simple :*

# **1) Définition :**

Une série statistique est définie par la donnée d'un tableau statistique :

- D'une population déterminée
- \* D'un caractère  $(x_i)$
- \* De l'effectif  $(n_i)$  (ou de la fréquence  $(F_i)$ ) de chaque valeur (ou classe ou modalité) du caractère

Donc l'ensemble des couples  $(x_i, n_i)$  (ou  $(x_i, F_i)$ ) s'appelle une série statistique à un seul caractère.

 1) Série statistique à caractère …………………………….. : (mesurable) a) Série statistique à caractère ………..…………..… (ou regroupé par classe) b) Série statistique à caractère…………………………….. (ou discontinue) série statistique  $\rightarrow$  2) Série statistique à caractère ………………………………………...(non mesurable) 3) Série chronologique

# **a) Série statistique à caractère quantitatif :**

#### **Série statistique à caractère quantitatif regroupé par classe (ou continue**) **:**

**Exemple :** Le tableau ci-dessous donne les moyennes en mathématiques de 35 élèves.

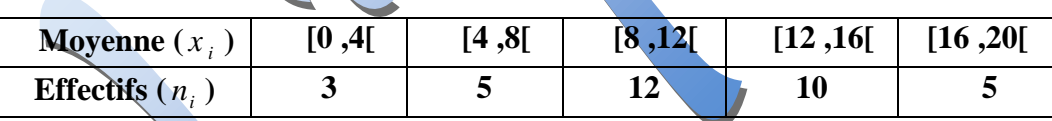

#### **Série statistique à caractère quantitatif discret (ou discontinue)**

**Exemple :** Le tableau ci-dessous représente le nombre d'enfants par famille dans un quartier de 112 familles

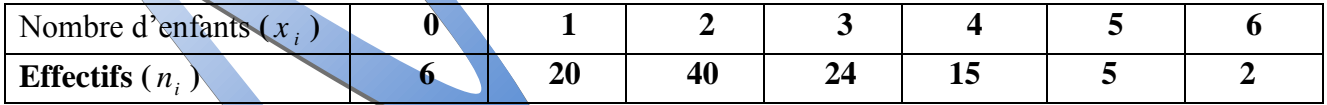

#### **b) Série statistique à caractère qualitatif :**

**Exemple : Le** tableau suivant est une série statistique à caractère qualitatif**.** Le tableau ci-dessous donne indique la production mondiale d'huile d'olive en 2002/2003 (en millier de tonnes).

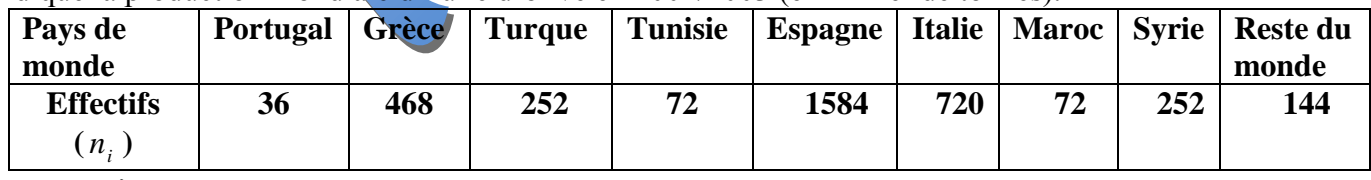

#### **c) Série chronologique :**

**Définition :** Une série chronologique est une série de valeurs provenant d'une même variable observée à des instants régulièrement espacés dans le temps.

**Exemple** : Le tableau ci-dessous indique les résultats du baccalauréat de l'année 2000 Jusqu'à l'année 2005 dans un établissement A.

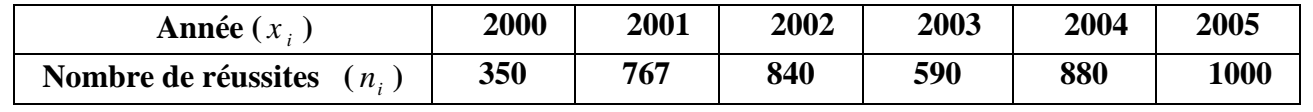

- *1) Le coefficient multiplicateur C qui permet de passer de l'année b à l'année n est égal à .*  de l'année n de l'année b *valeur de l année <sup>C</sup> valeur de l année*
- <sup>2</sup> *Z Z Z Z Z Z z de l'année b*<br>
2) *L 'indice de l'année n*, base 100 en l'année b est égal à :  $I = C \times 100 = \frac{\text{value}}{\text{value}}$  de l'année b de l'année n<br>de l'année b  $I = C \times 100 = \frac{valueur}{value}$  de l'année valeur de l'année<br>valeur de l'année  $C \times 100 = \frac{value}{value}$  de l'année n<br>valeur de l'année p

ou

# **Retenons :**

( *i x*

- **Population :** …………………………………………………………...
- **Individu :** ………………………………………………………………….
- $\triangleleft$  **Caractère(ou variable) en statistique (** $x_i$ )

Caractère quantitatif : (mesurable)

Caractère qualitatif : (non mesurable) ;  $(x_i)$  est une modalité) Caractère quantitatif discret (ou discontinue)  $(x_i)$  est une valeur)

ou **V** Un caractère quantitatif continue (regroupé par classe) ; ( $x_i$  est une classe)

 $\triangleleft$  **Effectif** :(noté (*n<sub>i</sub>*))

L'effectif est le nombre d'individus statistique correspondant a une valeur (ou une classe ou une modalité)

 $\triangleq$  **Fréquence** : (noté  $(F_i)$ ) '  $\frac{H}{L}$  effectif  $\frac{n}{2}$ 

'

*i*

*F*

*i*  $\frac{d}{dt}$  effectif totall  $=$   $\frac{n_i}{N}$  $=\frac{l \text{ 'effectif}}{l \text{ 'effectif } \cdot \text{total}} = \frac{n_i}{N}$ avec N = la somme des effectifs (effectif total) et  $n_i$  l'effectif de  $x_i$ 

**2** Pourcentages: (noté (*p*<sub>i</sub> ))

$$
p_i = F_i \times 100 = \frac{n_i}{N} \times 100
$$

- **Effectifs cumulés :**  Effectifs cumulés croissantes noté n<sub>i</sub> [Effectifs cumulés décroissantes noté  $n_i$ Effectifs cumulés Effectifs cumulés croissantes noté  $\mathbf{n_i} \square$ <br>Effectifs cumulés décroissantes noté  $\mathbf{n_i} \square$  $\int$  $\left\{ \right.$
- \* On appelle effectif cumulé croissant de la valeur  $(x_i)$  le nombre d'individus ayant des valeurs du caractère Inférieur ou égale à ( *i x* )
- \* On appelle effectif cumulé décroissant de la valeur  $(x_i)$  le nombre d'individus ayant des valeurs du caractère supérieur ou égale à ( *i x* )
- **Fréquences cumulés :** Fréquences cumulées i Fréquences cumulés croissantes noté F  $\left\{ \right.$

Fréquences cumulés décroissantes noté F  $\overline{\mathcal{L}}$ Pour calculer les fréquences cumulés (croissantes ou décroissantes) il faut calculer la fréquence de chaque variable  $(x_i)$   $F_i = \frac{n_i}{\lambda i}$  $F_i = \frac{n}{i}$ *N*  $=\frac{n_i}{N}$  avec N = la somme des effectifs (l'effectif total)

- \* On appelle fréquences cumulés croissant de la valeur ( $x_i$ ) la somme des fréquences ayant des valeurs du caractère <u>Inférieur ou égale</u> à  $(x_i)$
- \* On appelle fréquences cumulés décroissant de la valeur ( $x_i$ ) la somme des fréquences ayant des valeurs du caractère <u>supérieur ou égale</u> à  $(x_i)$

#### *a) Effectif, fréquence, pourcentage :*

*Activité N°1 : Le tableau ci-dessous donne la répartition des élèves d'une classe selon leurs âges.* 

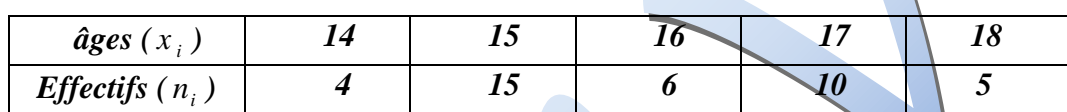

*1) Quelle est le type de cette série ?...........................................................................................*

*2) Quelle est la population étudiée ?*

*………………………………………………………………………………………………. ……………………………………………………………………………………………….*

*Calculer les fréquences et les fréq.uences en pourcentage ? Compléter le tableau suivant :* 

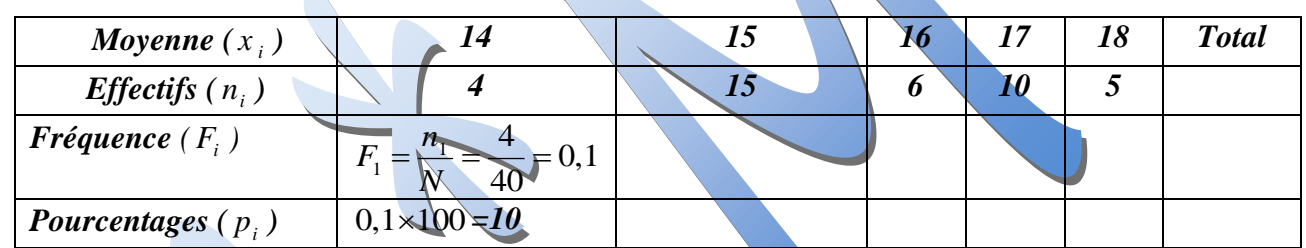

#### *Remarques :*

 $\bullet$  *La somme des fréquences est égale à l*  $F = F_1 + F_2 + ... + F_p = 1$ 

 *La somme des Pourcentages est égale à100*   $p_1 + p_2 + \ldots + p_i = 100$ 

#### *b) Effectifs cumulés –Fréquence cumulés :*

*Lorsque on étudie un caractère quantitatif discret. Pour calculer l'effectif cumulés ou fréquence cumulés il faut classer les valeurs de la variable ( i x ) a l'ordre croissantes lorsque on étudie un caractère quantitatif discret.*

*i) Effectifs cumulés :*

#### *Exemple :*

*Le tableau ci-dessous représente le nombre d'enfants par famille dans un quartier de 110 familles*

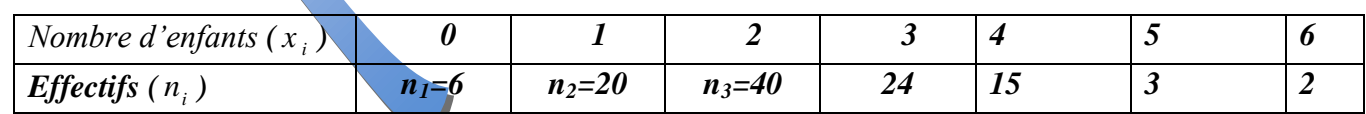

*Donner les effectifs cumulés croissants et les effectifs cumulés décroissants de cette série ?*

#### *Compléter ce tableau :*

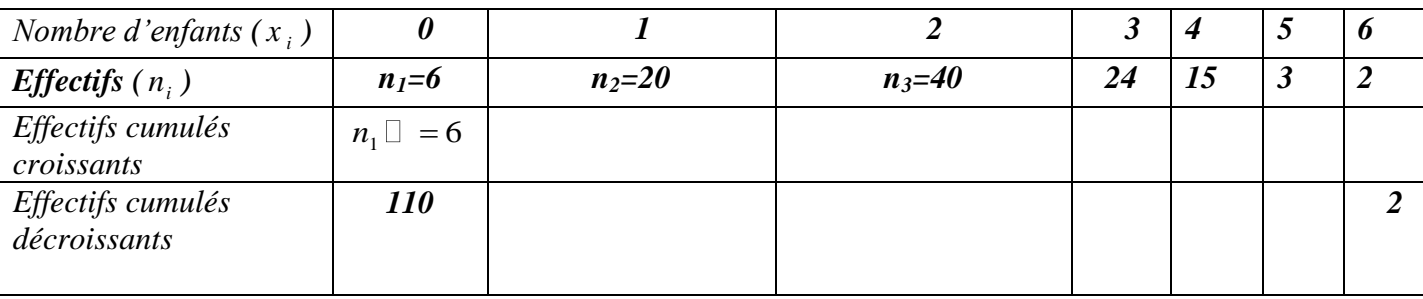

#### *ii) Fréquences cumulés :*

*Exemple : Soit le tableau ci-dessous donne la moyenne annuelle de 64 élèves de 2éme année d'un établissement scolaire.*

*Moyenne ( i x ) [0 ,4[ [4 ,8[ [8 ,12[ [12 ,16[ [16 ,20[ Effectifs ( i n ) 6 12 24 14 8 1) Quelle est le type de cette série ?....................................................................................................... 2) Quelle est la population étudiée ? ………………………………………………………………………………………………………… ………………………………………………………………………………………………………....*

*3) Donner les fréquences cumulées croissantes et les fréquences cumulées décroissants ?*

#### *Compléter ce tableau*

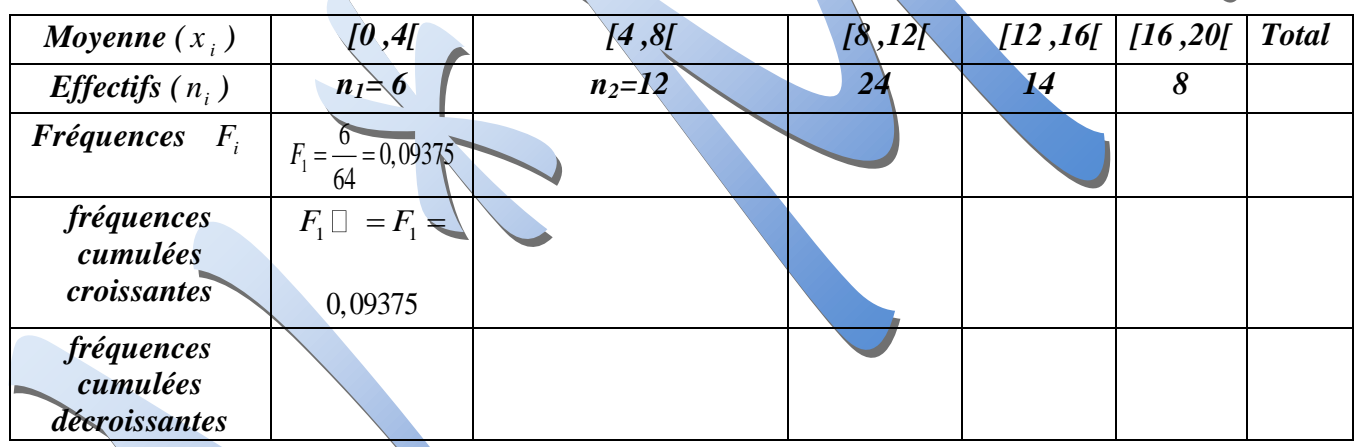

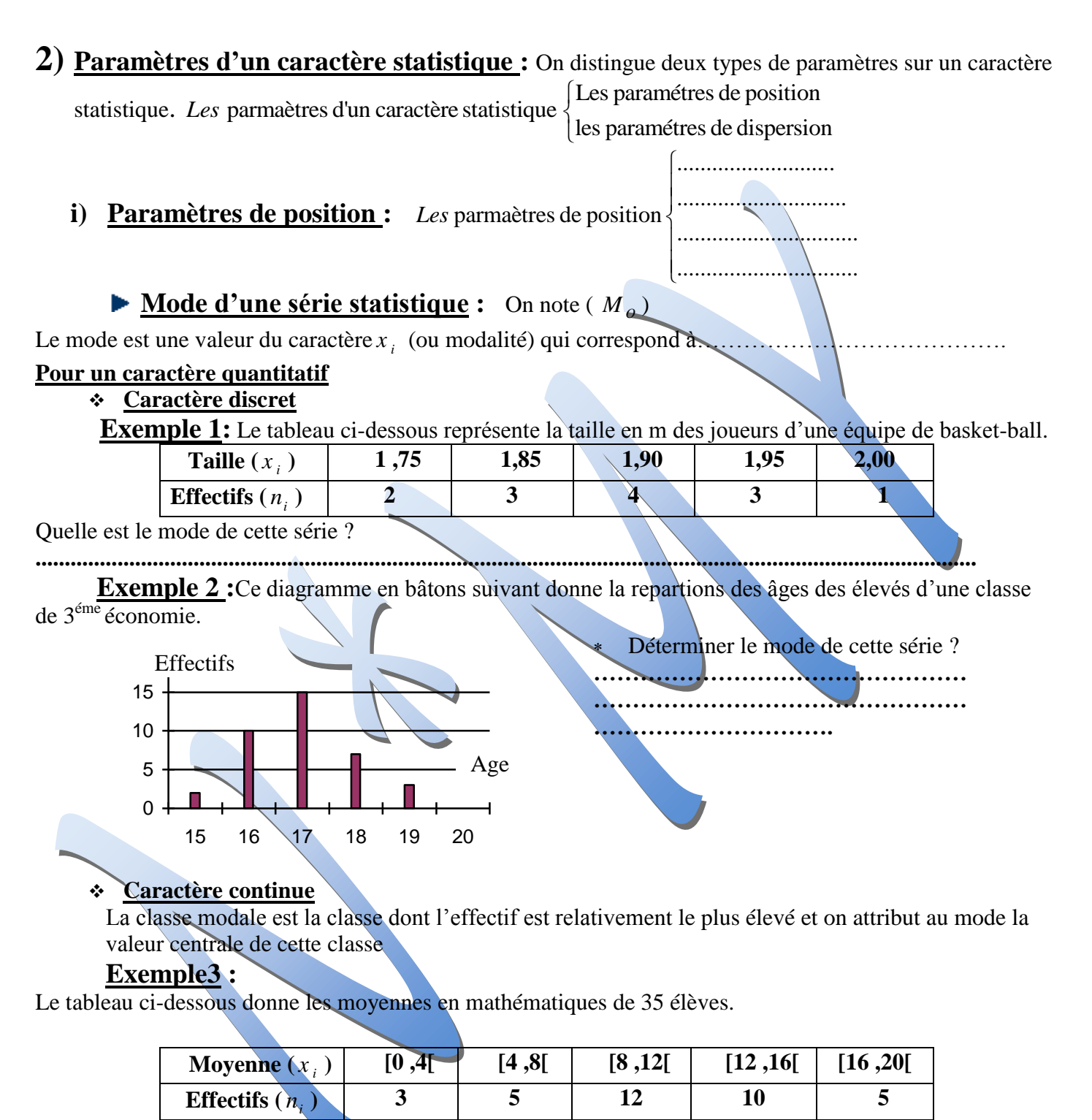

Déterminer la classe modale et le mode de cette série ?

#### .................................................................................................................................................................

#### **Pour un caractère qualitatif**

Exemple1 : On demande a 40 personnes leur couleur préférée parmi les suivantes : rouge, bleu, vert, jaune, noir, blanc, on a les résultat suivants :

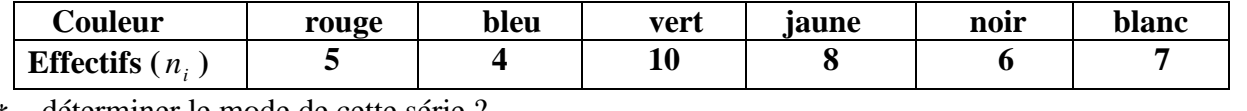

déterminer le mode de cette série ?

**……………………………………………………………………………………………………………….**

#### **Remarques :**

- Une série statistique peut présenter plusieurs modes. la série est dite multi mode
- Une série statistique qui n'a qu un seul mode est dite uni modale
- Une série statistique qui n'a que deux modes est dite bimodale

#### **Médiane d'une série statistique :** On note ( *M e* )

La médiane est le nombre qui sépare la série en deux groupes de même effectif. On considère une série statistique à caractère quantitatif

# *a) Série statistique à caractère discret*

*Pour déterminer la médiane d'une série statistique à caractère discret, on classe les individus suivant les valeurs du caractère dans l'ordre croissant (ou décroissant)*

Si l'effectif total N est impair la médiane est la valeur du caractère de l'individu de rang  $\frac{N+1}{2}$ 2 *N*

*Si l'effectif total N est pair la médiane est la valeur moyenne des deux valeurs du caractère des* 

$$
deux
$$
 individuals de rang  $\frac{N}{2}$  et  $\frac{N}{2} + 1$ 

#### *Exemple 1:*

*Le tableau ci-dessous représente le poids en kg des joueurs d'une équipe de hand-ball .* 

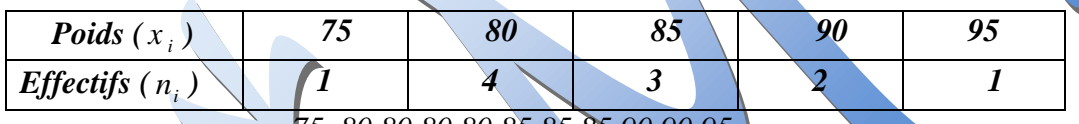

 *75 ,80,80,80,80,85,85,85,90,90,95*

*N =…….. est ……………….alors la valeur du caractère de l'individu de rang* 

 *…………………… est…………donc la médiane* ............... *M e*

#### *Exemple 2 :*

*Le tableau ci-dessous représente le nombre d'enfants par famille dans un quartier de 14 familles*

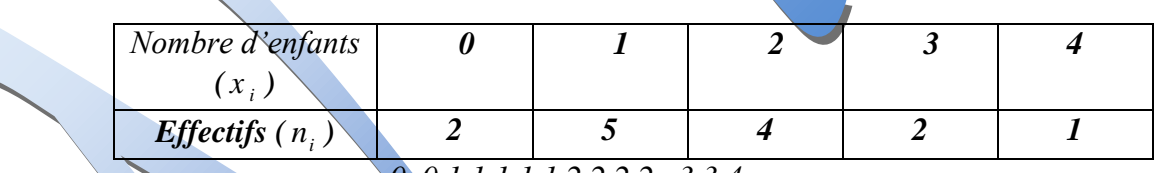

 *0 ,0,1,1,1,1,1,2,2,2,2 , 3,3,4*

*N =……..est …………….. alors la valeur moyenne des deux valeurs du caractère des deux individus de rang* …………….. et ……………………… *est* ………………………………*Donc la médiane*  $M_e =$  ……………………

# *b) Série statistique à caractère continu*

*Méthode graphique pour déterminer la médiane :* 

- *Le calcul de la médiane nécessite la détermination des effectifs cumulés ou des fréquences cumulés (croissantes ou décroissantes)*
- *Dans le cas ou le caractère est connu par son polygone des effectifs cumulés la médiane est l'abscisse du point de la courbe dont l'ordonnée est égale à*  2 *N (ou N est l'effectif total)*

*Exemple :Soit le tableau ci-dessous donne la moyenne annuelle de 64 élèves de 3iéme année d'un établissement scolaire.*

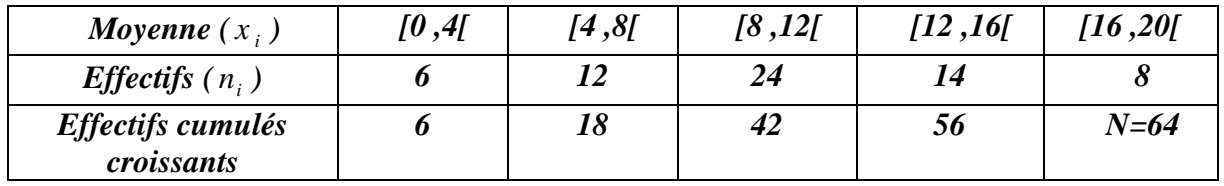

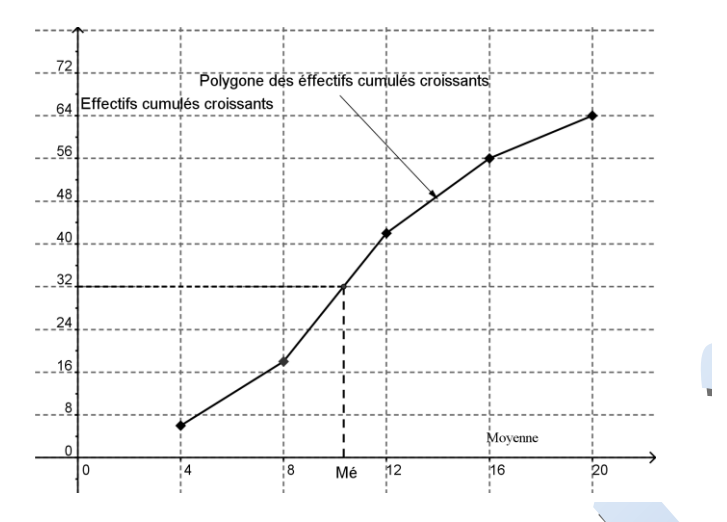

Le polygone des effectifs cumulés croissants correspondant La moitié de l'effectif total est  $\frac{64}{2}$  = 32 2 2  $\frac{N}{2}$  $=\frac{64}{2}$  = 3 d'après le graphique, la médiane est l'abscisse du point de la courbe dont l'ordonnée est égale à 32 donc le médiane  $M_e = 10$ 

*Dans le cas ou le caractère est connu par son polygone des fréquences cumulés (croissantes ou décroissantes) la médiane est l'abscisse du point de la courbe dont l'ordonnée est égale à 0,5*

#### *Exemple :*

*Soit le tableau ci-dessous donne la moyenne annuelle de 64 élèves de 3iéme année d'un établissement scolaire.*

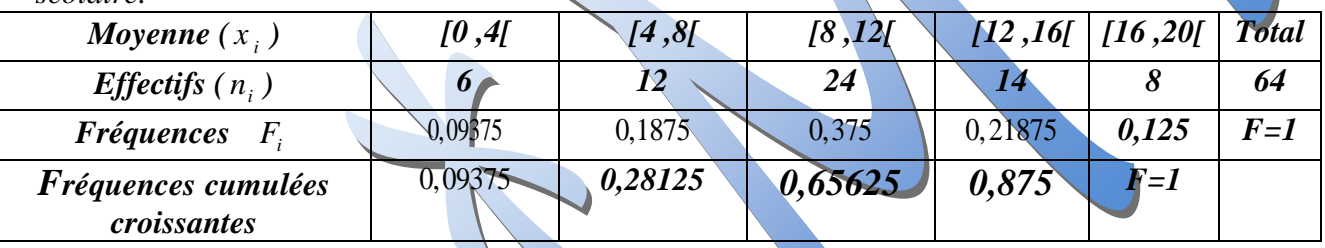

 *Le polygone des fréquences cumulées croissantes correspondant*

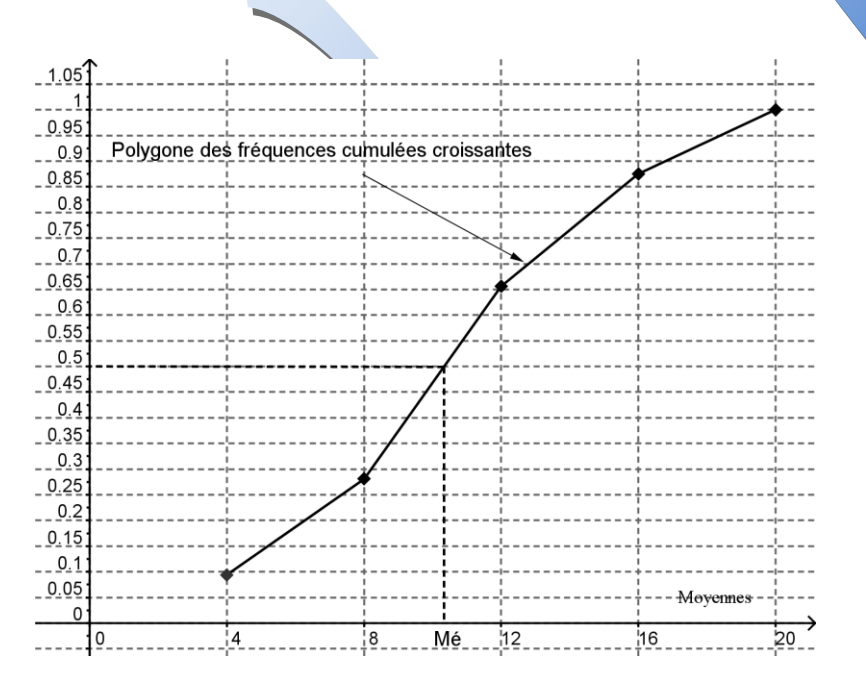

la médiane est l'abscisse du point de la courbe dont l'ordonnée est égale à **0,5** donc  $M_e \square 10$ 

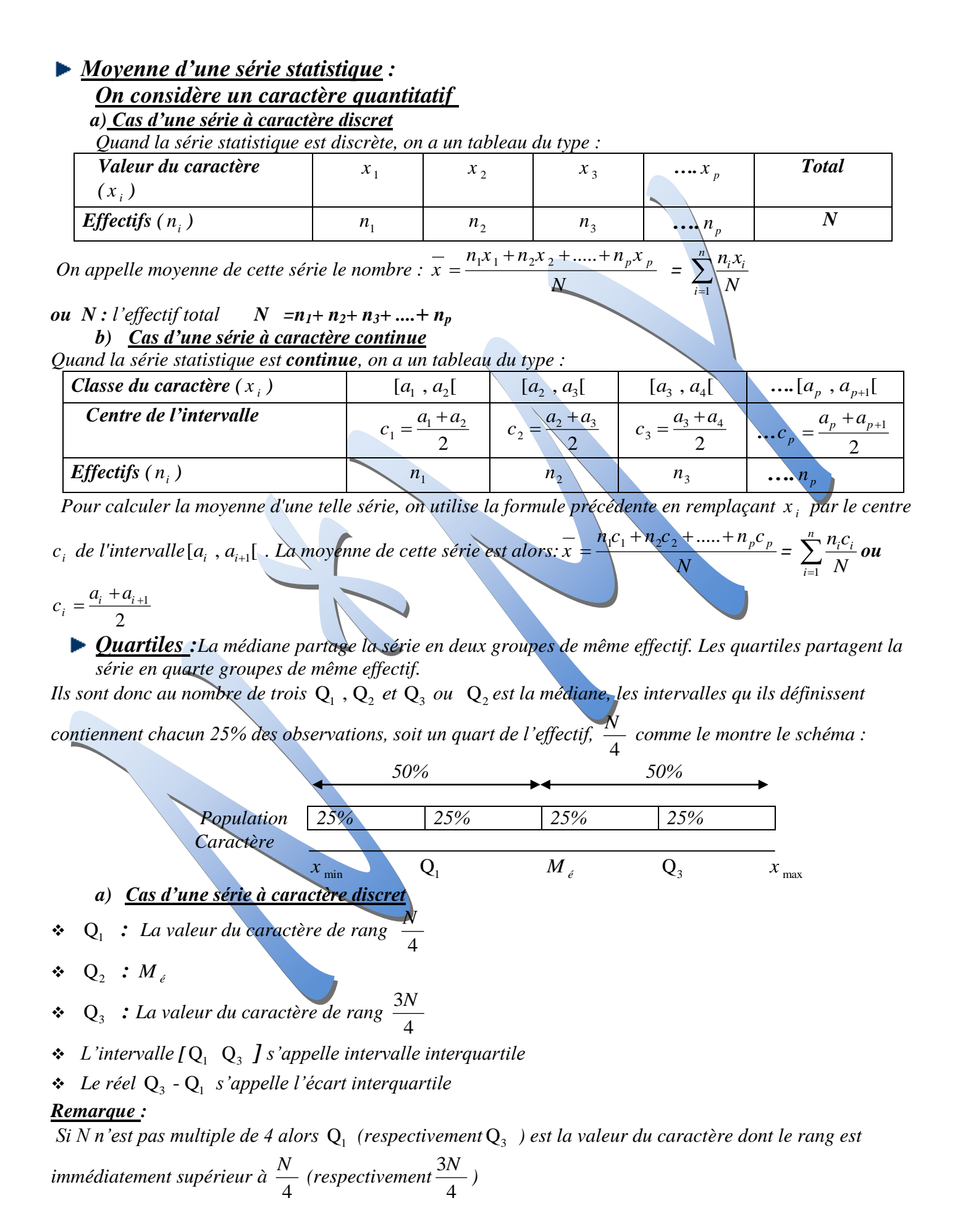

#### *b) Cas d'une série à caractère continue :*

*Méthode graphique : Le procédé de détermination des quartiles est identique à celui de détermination des médianes* 

 $\mathbf{r}^{\star}_{\mathbf{r}^{\star}}$ Q<sub>1</sub> est l'abscisse du point de la courbe dont l'ordonnée est égale à 4 *N sur le polygone des effectifs* 

*cumulés et*  1 4 *sur le polygone des fréquences cumulées*

- $\ddot{\bullet}$  $Q_2 = M_e$
- $\cdot \cdot \cdot \cdot Q_3$  est l'abscisse du point de la courbe dont l'ordonnée est égale à  $\cdot \frac{3}{2}$ 4 *N sur le polygone des effectifs*

*cumulés et*  3 4 *sur le polygone des fréquences cumulées. 2 iéme méthode: Au moyen d'une interpolation linéaire en utilisant le tableau des effectifs cumulés.* 

*i*) *Paramètres de dispersion : Les parmaètres de dispersion* L'écart type L'étendue  $\left\{ \right.$ 

Variance

*Etendue : L'étendue d'une série statistique est la différence entre ses deux valeurs extrêmes (la plus grande et la plus petite valeur du caractère)* 

*Exemple 1 : Le tableau ci-dessous donne la répartition des élèves d'une classe selon leurs âges.* 

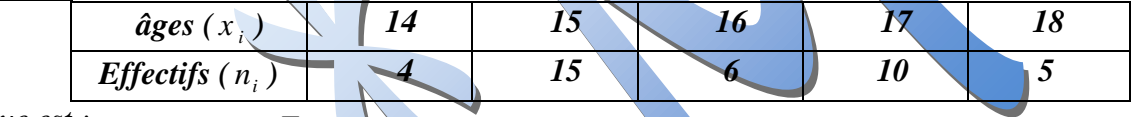

#### *L'étendue est : ……….. - ….. = ……….*

*Exemple2 : Dans une entre prise A les salaires horaires sont classés de la façon suivantes* 

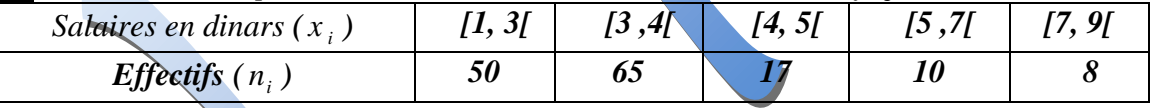

*L'étendue est : ……………….*

#### *Variance :*

 *Cas d'une série à caractère discret* 

*Quand la série statistique est discrète, on a un tableau du type :* 

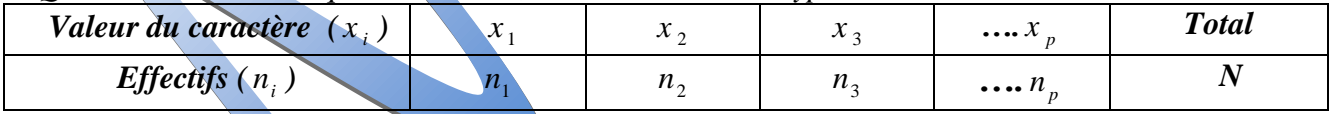

*La variance de la série est le nombre noté*  $\overline{V}$  *et défini par*<br>  $V = \frac{n_1(x_1)^2 + n_2(x_2)^2 + \dots + n_p(x_p)^2}{\sigma^2}$  *ou N*  $V = \frac{n_1(x_1)^2 + n_2(x_2)^2 + \dots + n_p(x_p)^2}{N}$  ou  $N : l'$ effectif total  $N = n_1 + n_2 + n_3 + \dots + n_p$ 

$$
V = \frac{n_1(x_1)^2 + n_2(x_2)^2 + \dots + n_p(x_p)^2}{(x_1)^2 + \dots + (x_p)^2}
$$

*N Cas d'une série à caractère continue* 

*Quand la série statistique est continue, on a un tableau du type :*

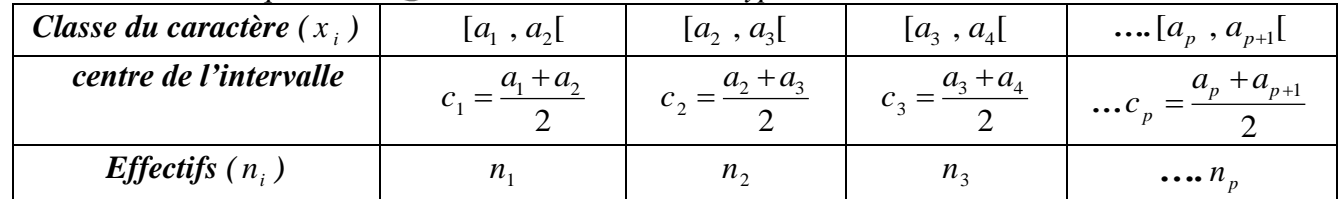

La variance de la série est le nombre noté V et défini par  
\n
$$
V = \frac{n_1(c_1)^2 + n_2(c_2)^2 + \dots + n_p(c_p)^2}{N} - (\overline{x})^2
$$
 ou N : l'effectif total N = n<sub>1</sub>+ n<sub>2</sub>+ n<sub>3</sub>+ .... + n<sub>p</sub>

#### *L'écart type :*

 $L$ 'écart type de la série est le nombre noté  $\sigma$  et défini par  $\sigma$  =  $\sqrt$  V

*Remarque* :On peut obtenir N,  $\overline{x}$ , V et  $\sigma$  directement à partir de la calculatrice

# *Utilisation des calculatrices*

# *Série statistique à une variable:*

*A titre d'exemple, on donne le mode de fonctionnement d'une calculatrice.*

*Le tableau ci-dessous donne la répartition des élèves d'une classe selon leurs âges.* 

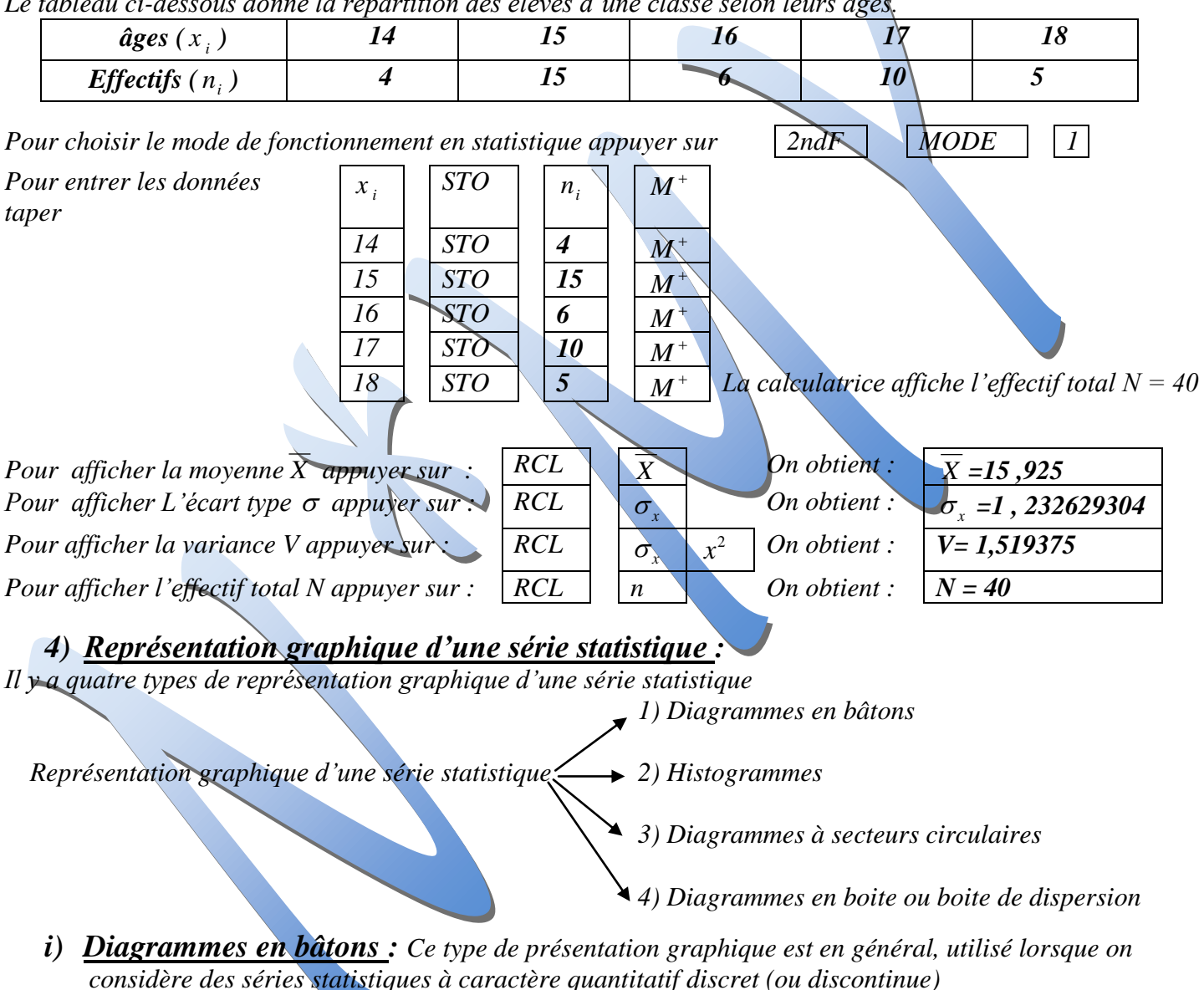

#### *Exemple :*

*Ce diagramme en bâtons suivant donne la repartions des âges des élevés d'une classe de 3éme économie.* 

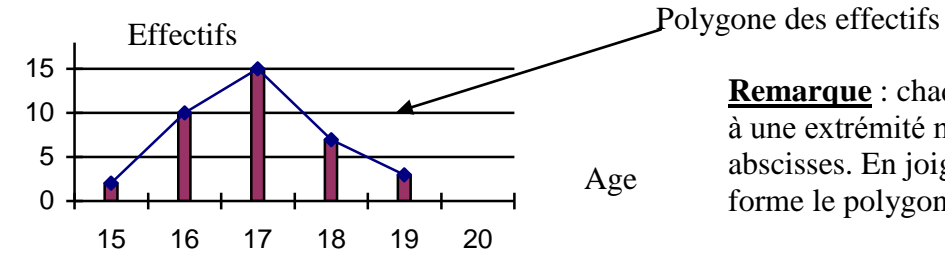

**Remarque** : chaque segment du diagramme à une extrémité non située sur l'axe des abscisses. En joignant ces extrémités on forme le polygone des effectifs

*ii) Histogrammes : Ce type de présentation graphique est utilisé lorsque on considère des séries statistiques à caractère quantitatif continu (ou regroupé par classe).Il s'obtient en formant des rectangles dont les bases sont les amplitudes des différents intervalles.* 

*Exemple : Dans une entre prise A les salaires horaires sont classés de la façon suivantes* 

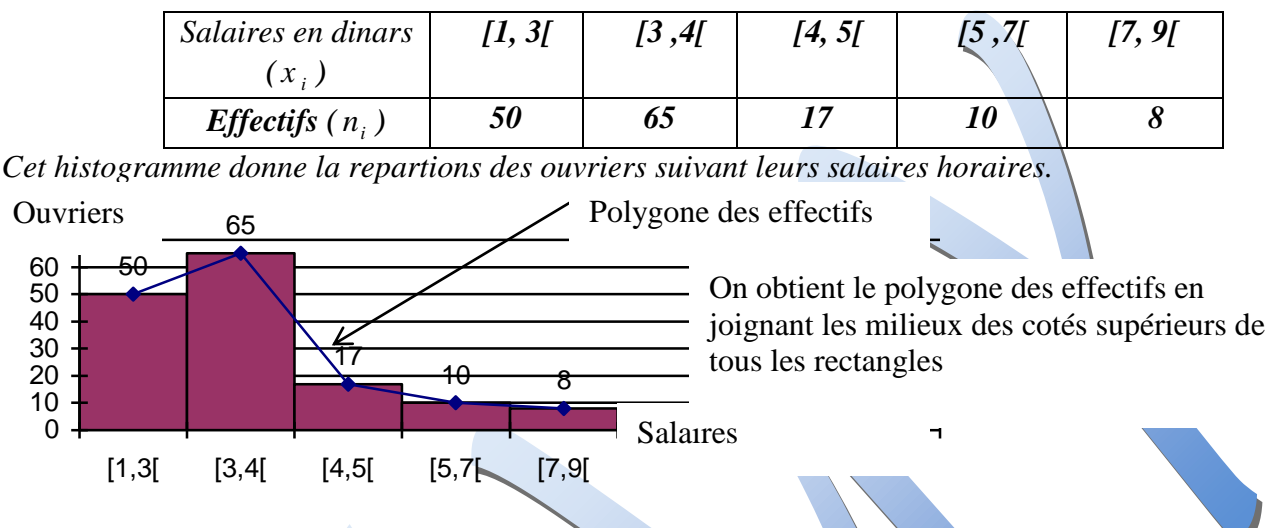

#### *iii)Diagrammes à secteurs circulaires :*

*Ce type de présentation graphique est en général utilisé dans le cas ou le caractère étudier est qualitatif. Il consiste à déterminer sur un disque circulaire des secteurs dont les aires sont proportionnelles aux effectifs (ou aux fréquences).* 

*Exemple : ce diagramme à secteur circulaire indique la production mondiale d'huile d'olive en 2002/2003 des principaux pays producteurs.*

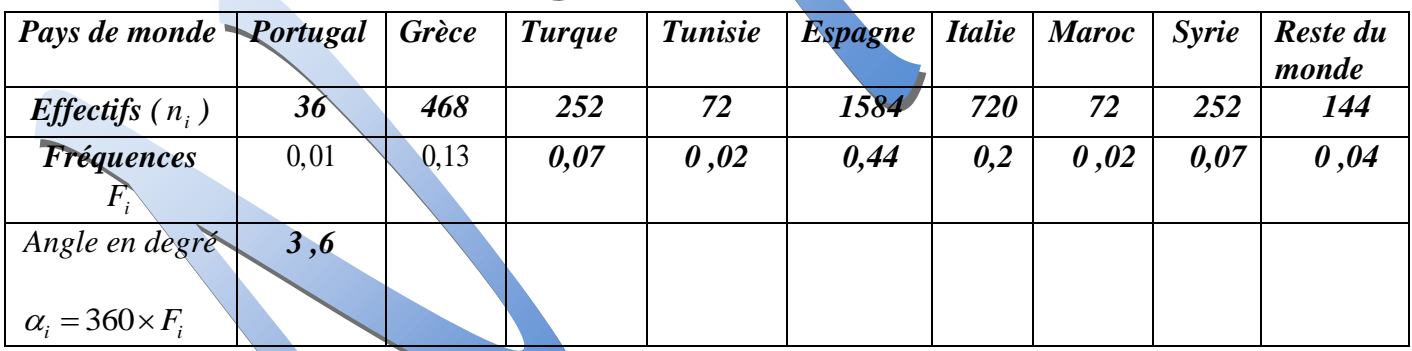

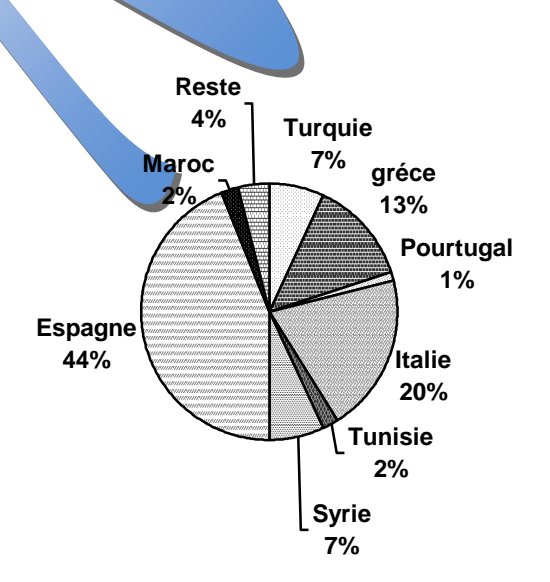

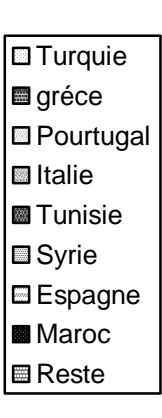

#### *iv)Diagrammes en boite ou boite de dispersion :*

*Un diagramme en boite est un rectangle délimité par le premier quartile et le troisième quartile. Pour l'obtenir, on trace un axe horizontal sur lequel on place les valeurs de Q1 ,Q3 et Me* L'un des côtés du rectangle a pour longueur l'écart interquartile  $\mathrm{Q}_\mathrm{3}$ -  $\mathrm{Q}_\mathrm{l}$ , l'autre est quelconque.

*On complète ce diagramme en traçant deux traits horizontaux : l'un joignant Q1 au minimum de la série et l'autre joignant Q3 au maximum de la série.*

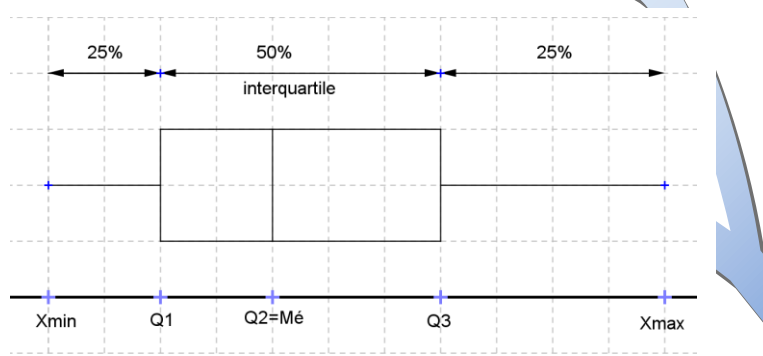

#### *Exemple :*

*Le tableau ci-dessous donne la répartition de 300 membres d'un club sportif, selon leur taille en cm .*

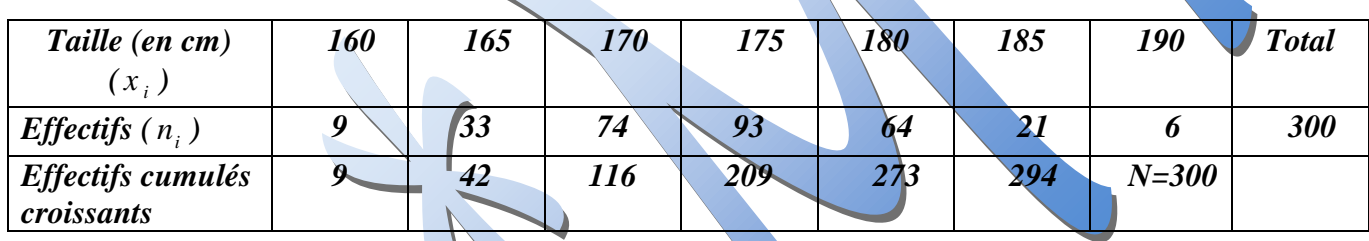

*Les quartiles de cette série :*

\*  $Q_1$  : La valeur du caractère de l'individu de rang  $\frac{N}{4} = \frac{300}{4} = 75$ 4 4  $\frac{N}{4} = \frac{300}{4} = 75$  ( $n_i \Box$ ) donc  $Q_1 = 170$ 

*\* N= 300 est pair alors la valeur moyenne des deux valeurs du caractère des deux individus de rang*  150 2  $\frac{N}{2}$ =150 et  $\frac{N}{2}$ +1=151 2  $\frac{N}{2}$ +1=151 *est*  $\frac{175+175}{2}$ =175 2  $\frac{1+175}{2}$  = 175 *.Donc la médiane*  $Q_2 = M_6 = 175$ 

\* $Q_3$  = *La valeur du caractère de l'individu de rang*  $\frac{3N}{4}$  = 225 4  $\frac{N}{4}$  = 225 ( $n_i$   $\Box$ ) donc  $Q_3$  =180

 *Le diagrammes en boite ou la boite de dispersion de cette série : Effectif total : 300*

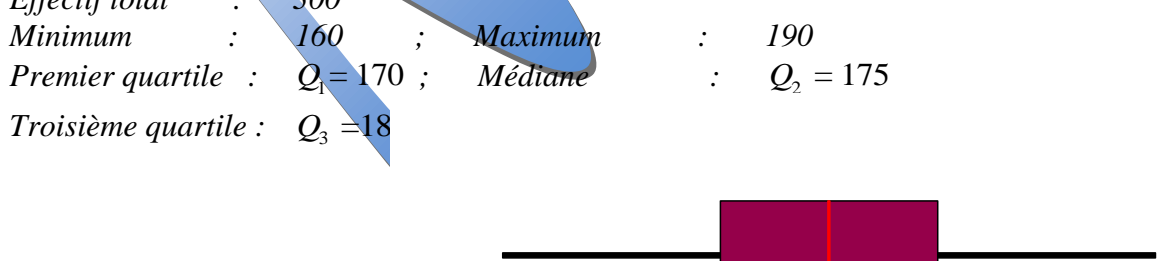

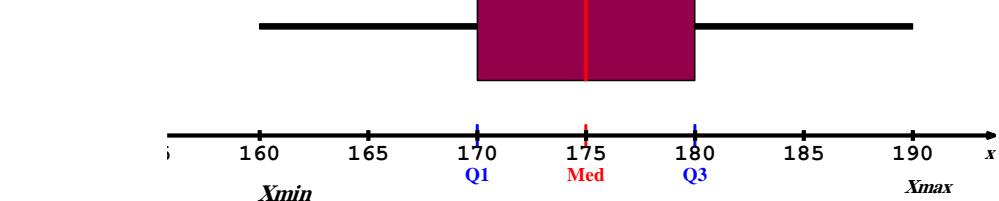

### *Activité N°1 :*

*Compléter les phrases ci –dessous en utilisant l'un de ces mots .*

*un histogramme , les individus, Le mode, L'étendue, une population , qualitatif, quantitatif , continue , discret , un diagramme en bâton ,*

- *1. L'ensemble sur le quel porte une étude statistique s'appelle …………………… . Les éléments de cet ensemble sont ………………… de la population*
- *2. Un caractères est dit……………… s'il n'est pas mesurable (exemples : couleur,moyen de transport…. ).*
- *3. Un caractère est dit…………………… s'il est mesurable(exemples :Nombre d'enfant, poids, taille,…)*
- *4. Graphiquement, on représente une série statistique à caractère quantitatif ……………….., par …………………… ..et on représente une série statistique à caractère quantitatif ……………….., par …………………… .*
- *5. ……………….est une valeur du caractère i x (ou modalité) qui correspond à l'effectif le plus grand.*
- *6. …………………d'une série statistique est la différence entre ses deux valeurs extrêmes (la plus grande et la plus petite valeur du caractère)*

#### *Activité N°2 : (Cas d'une série à caractère discret)*

*Le tableau suivant indique la répartition de 128 appartements d'une cité suivant le nombre de leur pièces* 

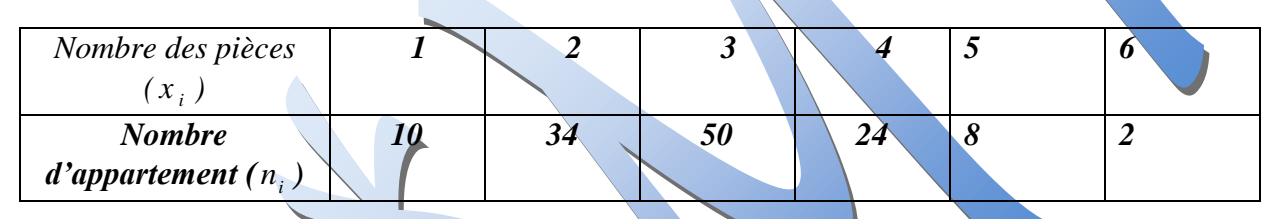

- *1) Trouver le mode, l'étendue et la médiane de cette série*
- *2) Représenter le diagramme en bâton à effectifs de cette série*
- *3) Donner les effectifs cumulés croissants de cette série*
- *4) a) Calculer les fréquences cumulées croissantes de cette série b) représenter le polygone des fréquences cumulées croissantes*
- *5) Calculer la moyenne x de cette série*
- **6)** *Calculer l'écart type*  $\sigma$  et la variance V de cette série statistique
- *7) Déterminer les quartiles de cette série*
- *8) Représenter la boite de dispersion de cette série*

#### *Activité N°3 : (Cas d'une série à caractère continue)*

*Un grossiste a relevé le montant des factures de livraison reçue au cours d'un mois.*

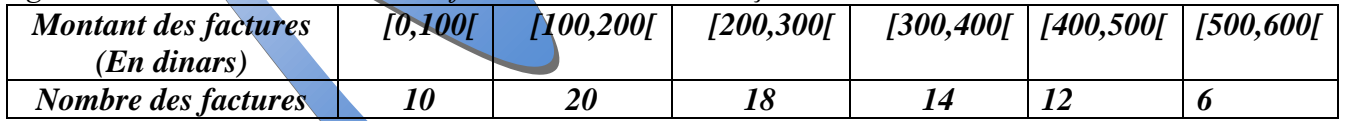

*1) Tracer le histogramme de cette série* 

- *2) a) Donner sa classe modale*
- *b) Déterminer pour cette série le centre de chaque classe.*
- *c) Calculer la moyenne x de cette série*
- $3)$  Calculer l'écart type  $\sigma$  et la variance V de cette série statistique
- *4) Calculer les fréquences cumulées croissantes de cette série*
- *5) a) Donner les effectifs cumulés croissants de cette série* 
	- *b) représenter le polygone des effectifs cumulés croissants de cette série*
	- *c) déduire graphiquement la médiane de cette série*
- **6)** Calculer par la méthode d'interpolation linéaire les quartiles  $Q_1$  ,  $Q_2$  et  $Q_3$  de cette série
- *7) Représenter la boite de dispersion de cette série*

*Activité N°4: Le tableau suivant représente les distances des domiciles des élèves au lycée.*

| Distance (km)  | $\Delta$<br>U, Z | 2,41 | 4.61 | 6,8' |    |
|----------------|------------------|------|------|------|----|
| Nbr des élèves | 240              | 300  | 260  | 150  | JU |

*On suppose que la répartition est uniforme à l'intérieur de chaque intervalle-*

#### *a) Rappel*

*1) Déterminer la population et le caractère étudier dans cette série.* 

*2) Tracer l'histogramme des effectifs de cette série.*

*3) Compléter le tableau suivant :* 

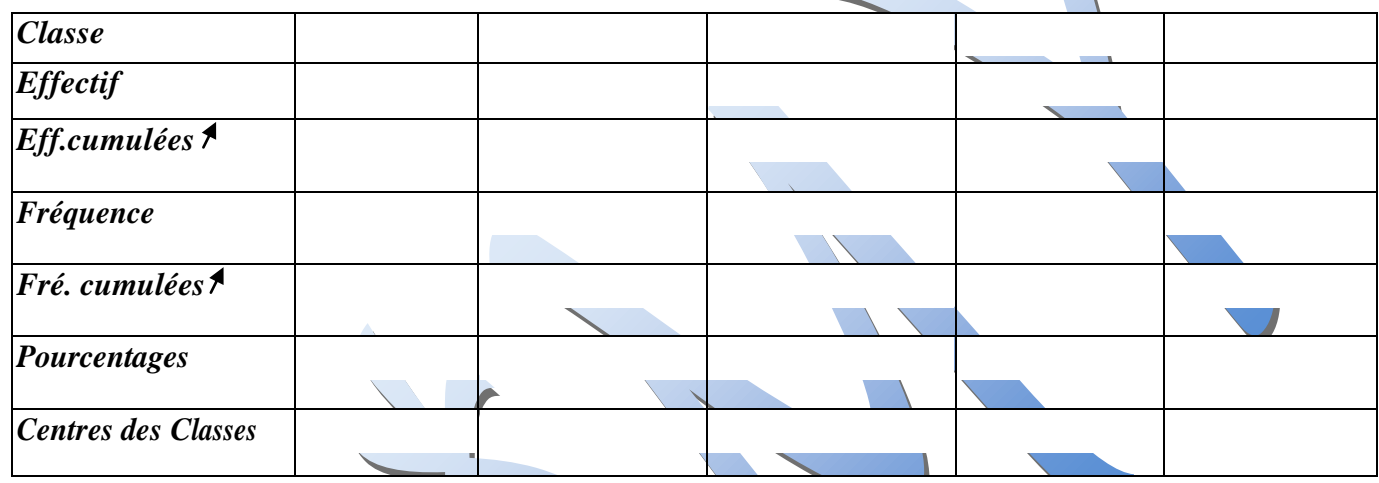

#### *b) Paramètres de position - - Mode - Moyenne - Médiane - Quartiles*

*1) Calculer l'étendue de cette série.*

*2) Qu'elle est la classe modale de cette série.*

*3) Calculer la moyenne des distances (domiciles-lycée).*

*4) Tracer le polygone des effectifs cumulées croissantes.*

*5) Tracer le polygone des fréquences cumulées croissantes.*

*6) a-Déterminer graphiquement puis par le calcul les trois quartiles.*

*b- Déterminer l'intervalle et l'écart interquartiles.* 

*c-Représenter le diagramme en boite de cette série.*

#### *C/ Paramètres de dispersion-variance-Ecart type.-Etendu*

*1) Calculer la variance et l'écart-type de cette série.*

2) Combien y-a-t-il d'élèves dans l'intervalle  $\left[ \frac{X}{X} - \sigma X + \sigma \right]$ 

3) Combien y-a-t-il d'élèves dans l'intervalle  $\left[X - 2\sigma, X + 2\sigma\right]$ 

*4) On donne le tableau suivant :*

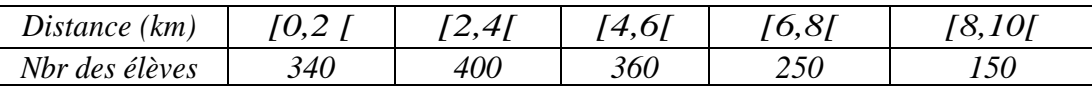

 *a- Que remarquer vous ?*

*b-Déduire la moyenne ; la variance et l'écart-type de la nouvelle série.*

*5) même question (N°C/4) avec le tableau suivant :*

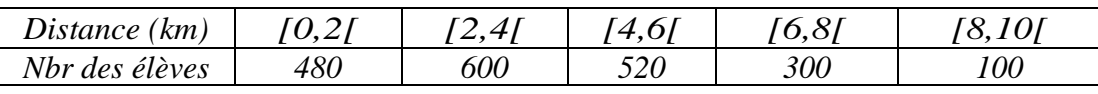

# *Activité N°5:*

*Afin de centrer les lunettes en face des pupilles, les opticiens s'intéressent à « l'écartement inter pupillaire ». Il est ainsi mesuré en millimètres.*

*On a mesuré cet écartement, désigné par e, pour 50 femmes et les résultats statistiques sont données cidessous avec une répartition en classes :*

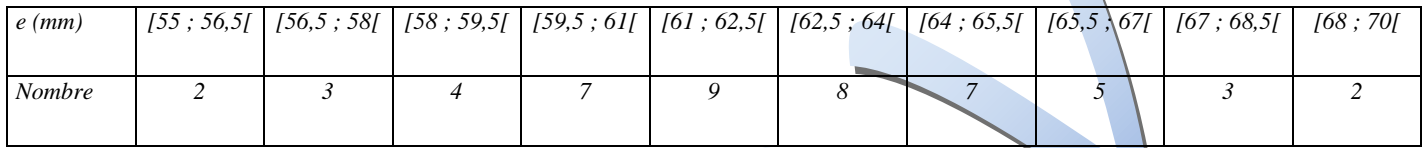

- *a) Donnez les différents indices de position et de dispersion de cette série.*
- *b) Dessinez la boîte à moustache de cette série. Vous donnerez évidemment le détail des calculs*
- *c*) Déterminez le pourcentage des valeurs de la série comprises entre  $-2\sigma e t + 2\sigma$ .

#### *Activité N°6 :*

*La série suivante donne la taille en cm des 550 nourrissons nés dans une maternité dans l'année.*

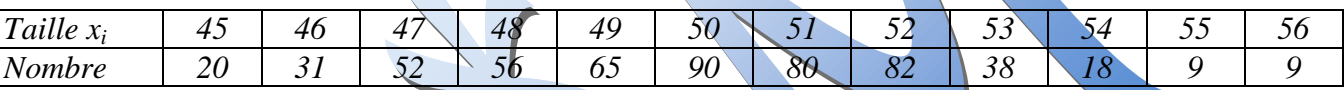

- *a) Donnez les différents indices de position et de dispersion de cette série.*
- *b) Dessinez la boîte à moustache de cette série. Vous donnerez évidemment le détail des calculs*

# **Activité N°1 :**

- **1.** L'ensemble sur le quel porte une étude statistique s'appelle une population. Les éléments de cet ensemble sont les individus de la population
- **2.** Un caractères est dit qualitatif, s'il n'est pas mesurable (exemples : couleur,moyen de transport…. ).
- **3.** Un caractère est dit quantitatif s'il est mesurable (exemples : Nombre d'enfant, poids, taille,…)
- 4. Graphiquement, on représente une série statistique à caractère quantitatif continue, par un histogramme et on représente une série statistique à caractère quantitatif discret , par un diagramme en bâton .
- **5.** Le mode est une valeur du caractère  $x_i$  (ou modalité) qui correspond à l'effectif le plus grand.
- **6.** L'étendue d'une série statistique est la différence entre ses deux valeurs extrêmes (la plus grande et la plus petite valeur du caractère)

#### **Activité N°2 : (Cas d'une série à caractère discret)**

- 1) a) Le mode de cette série est :  $M_0 = 3$ 
	- $\div$  L'étendue de cette série est :6-1=5
	- $\cdot$  N = 128 est pair alors la valeur moyenne des deux valeurs du caractère des deux individus de rang  $\frac{N}{2} = \frac{128}{3} = 64$ 2 2  $\frac{N}{\lambda} = \frac{128}{\lambda} = 64$  et  $\frac{N}{\lambda} + 1 = 65$ 2  $\frac{N}{2}$  + 1 = 65. Donc la médiane  $M_k$  $\frac{3+3}{2} = 3$ 2  $+$  $=\frac{1}{2}$
- **2)** Le diagramme en bâton à effectifs de cette série

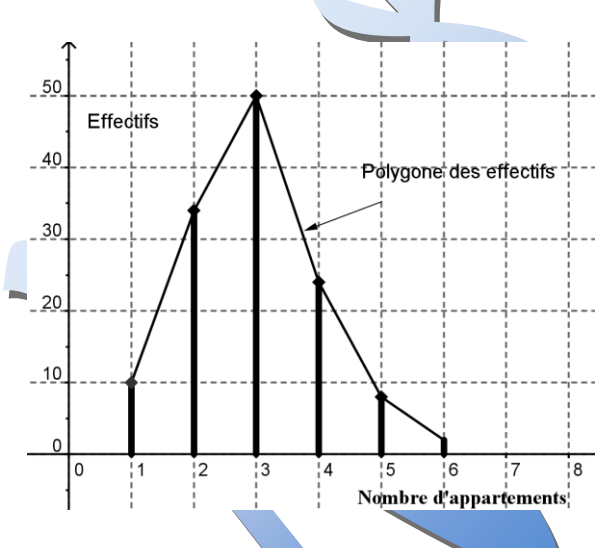

**3)** Les effectifs cumulés croissants de cette série

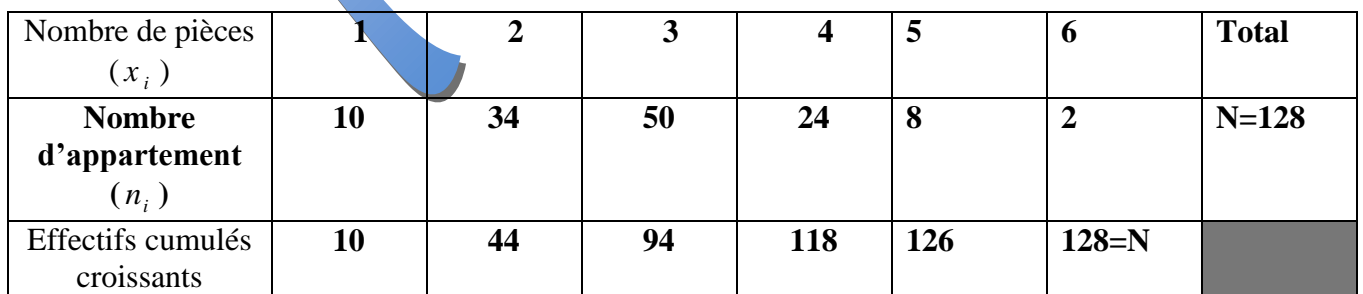

**4) a)** Les fréquences cumulées croissantes de cette série

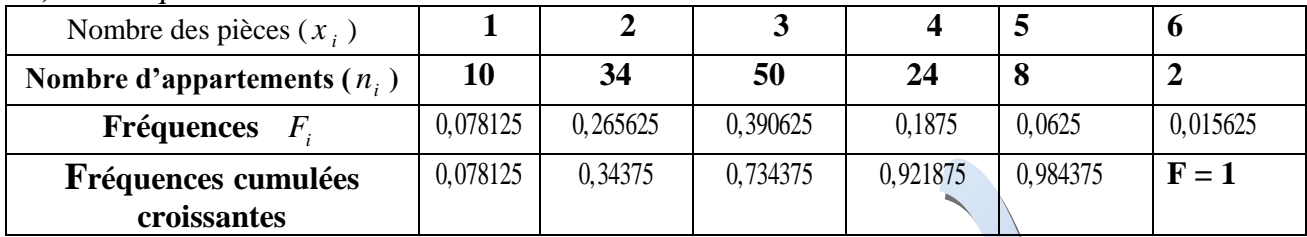

**b)** Le polygone des fréquences cumulées croissantes correspondant

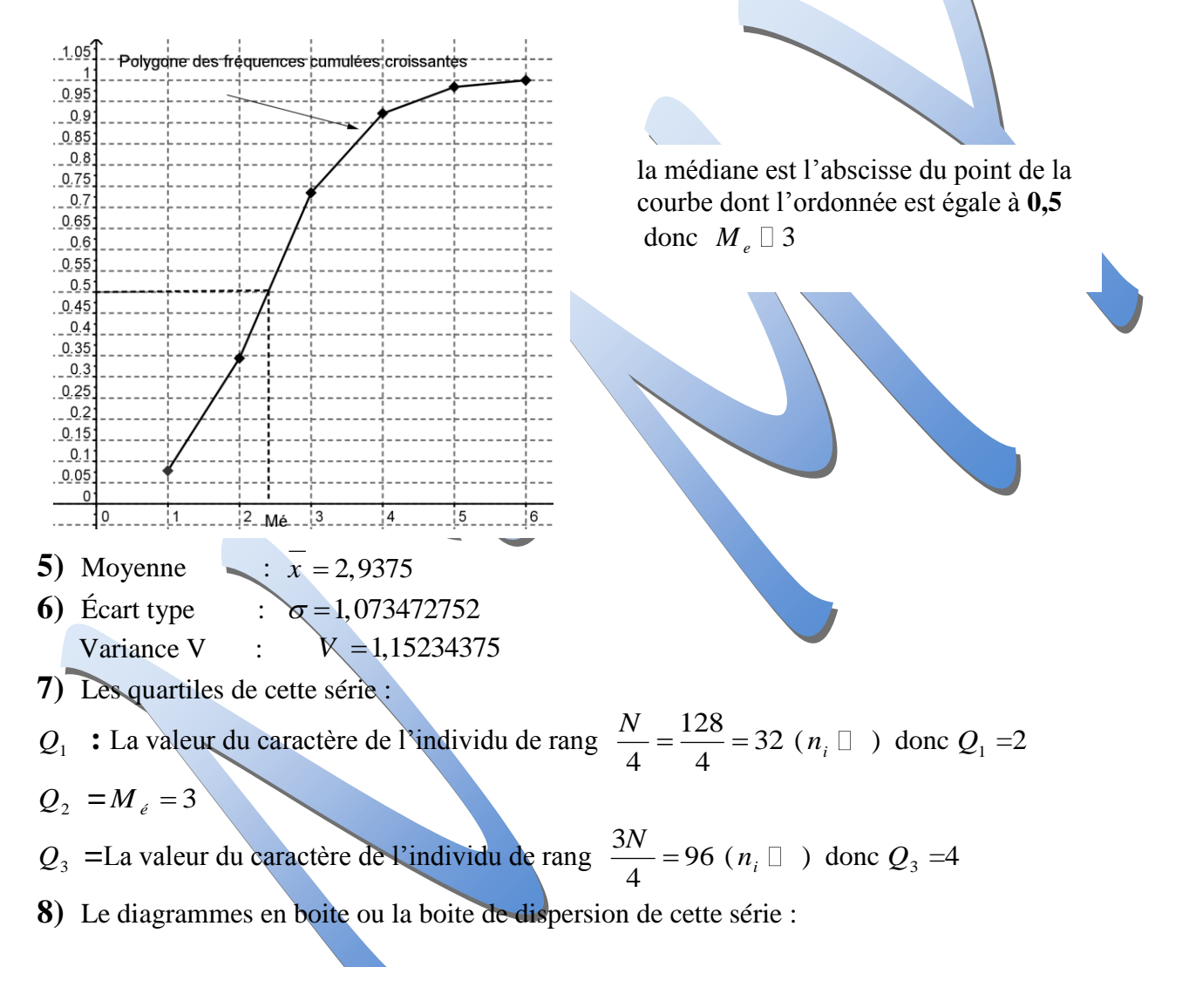

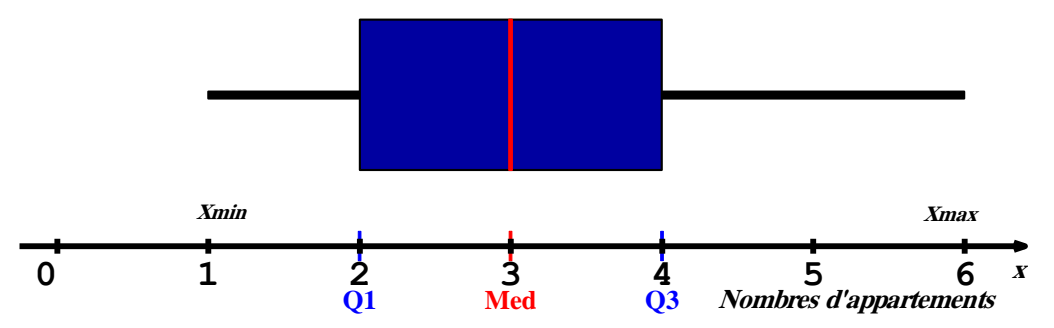

#### **Activité N°3 : (Cas d'une série à caractère continue)**

Un grossiste a relevé le montant des factures de livraison reçue au cours d'un mois.

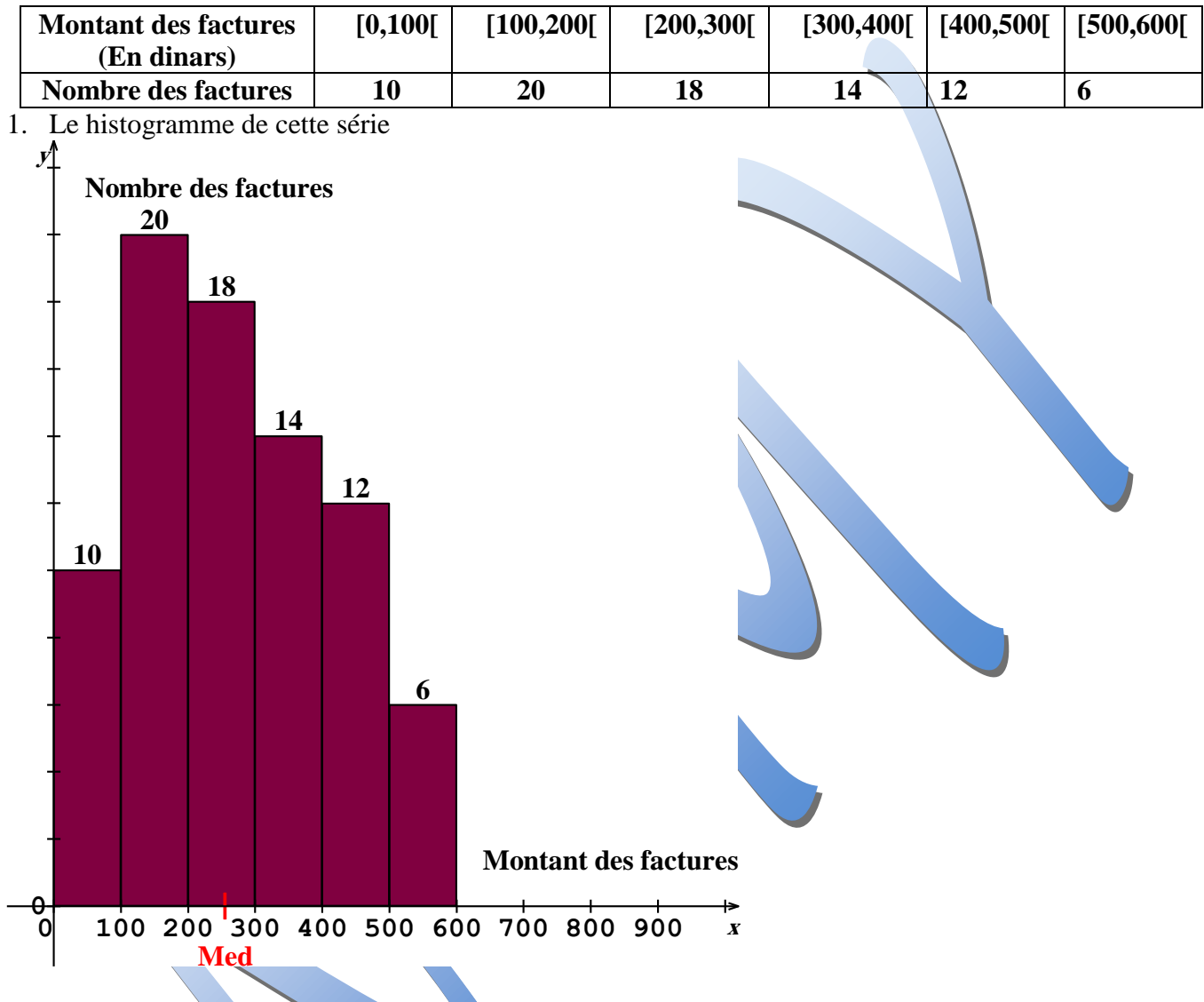

- 2. a) La classe modale de cette série est [100,200] donc le mode de cette série est  $\frac{100 + 200}{2} = 150$ *M o*  $=\frac{100+200}{2}=15$ 
	- 2 b) Le centre de chaque classe :

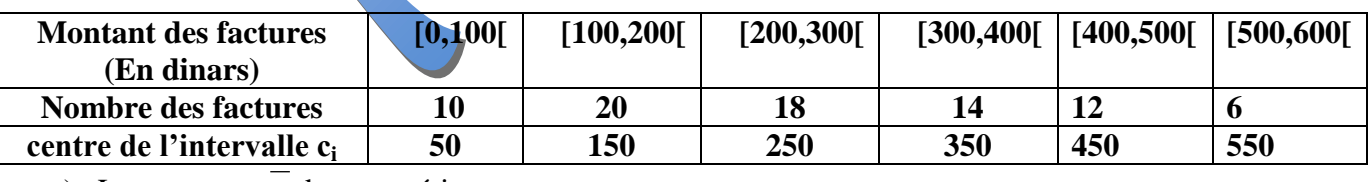

c) La moyenne *x* de cette série :

 Moyenne :  $\overline{x} = 270,063$  **;** calculatrice **:** +  $c_i$  STO  $n_i$  M<sup>+</sup>

3. l'écart type  $\sigma$  et la variance V de cette série statistique : Écart type :  $\sigma = 146,876$ 

 Variance V :  $V = 2157,55938$  4. Les fréquences cumulées croissantes de cette série

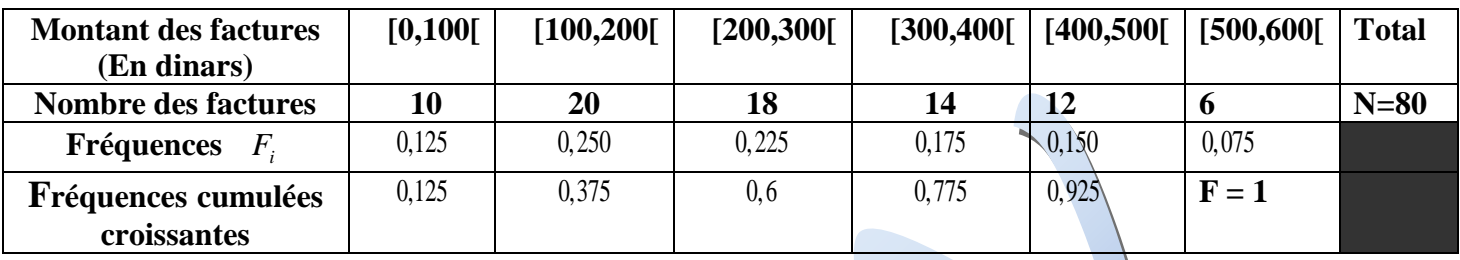

5. a) Les effectifs cumulés croissants de cette série

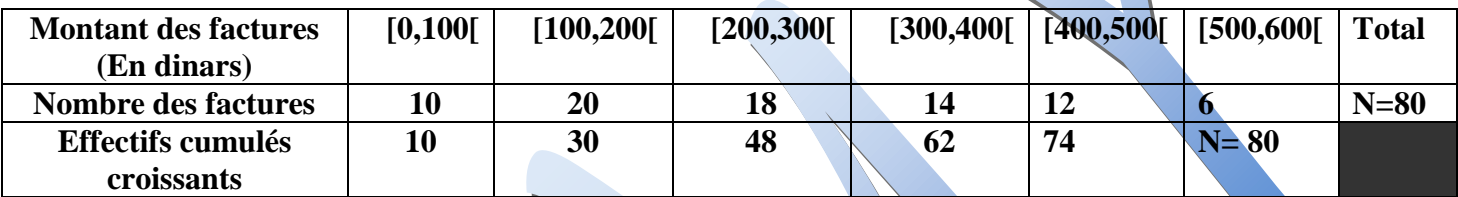

**b)** Le polygone des effectifs cumulés croissants de cette série

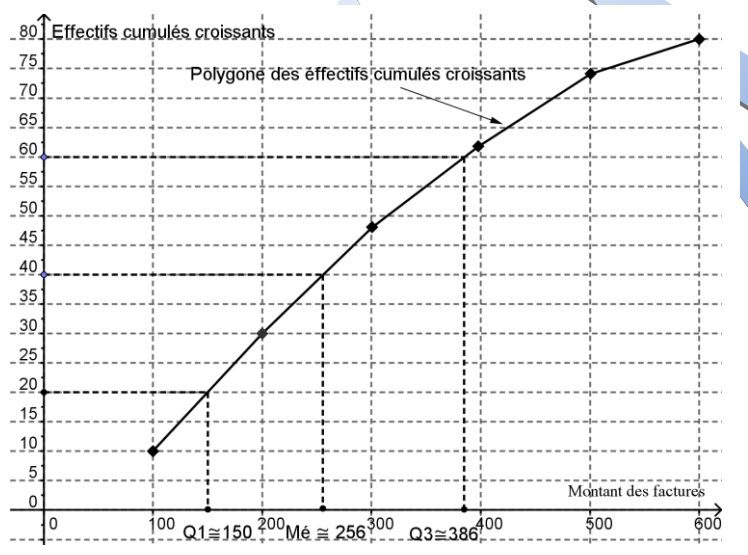

Le polygone des effectifs cumulés croissants correspondant La moitié de l'effectif total est  $\frac{80}{2}$  = 40 2 2  $\frac{N}{2} = \frac{80}{3} = 40$  d'après le graphique, la médiane est l'abscisse du point de la courbe dont l'ordonnée est égale à40 donc le médiane 255 *M e*

6. Les quartiles de cette série :

**Graphiquement** : sur le polygone des effectifs cumulés croissants

- $\therefore$  Le point d'ordonnée est d'abscisse $\frac{W}{A} = \frac{80}{4} = 20$ 4 4  $\frac{N}{4} = \frac{80}{4} = 20$  est d'abscisse $Q_1$ , on lit  $Q_1 \square 150$
- $\div$  Le point d'ordonnée est d'abscisse  $\frac{N}{\gamma} = \frac{80}{2} = 40$ 2 2  $\frac{N}{2} = \frac{80}{3} = 40$  est d'abscisse  $Q_2$ , on lit  $Q_2 = M_4$  256
- $\div$  Le point d'ordonnée est d'abscisse  $\frac{3N}{4} = 60$ 4  $\frac{N}{4}$  = 60 est d'abscisse  $Q_3$ , on lit  $Q_3$  386

### **Calcul des quartiles par interpolation linéaire** : N = 80

❖  $Q_1$  appartient à la classe du caractère de l'individu de rang  $\frac{q}{q} = 20$ 4  $\frac{N}{4}$  = 20 ( $n_i$  ) donc  $Q_1 \in [100, 200]$ 

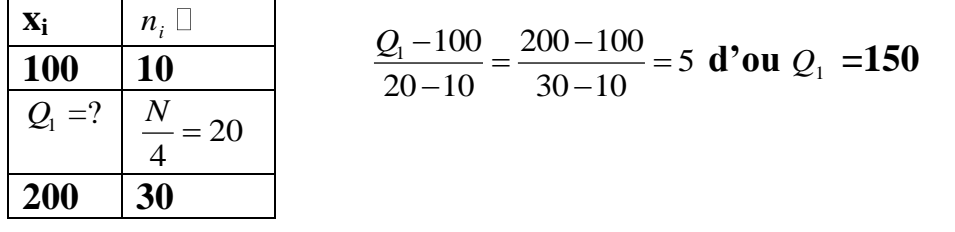

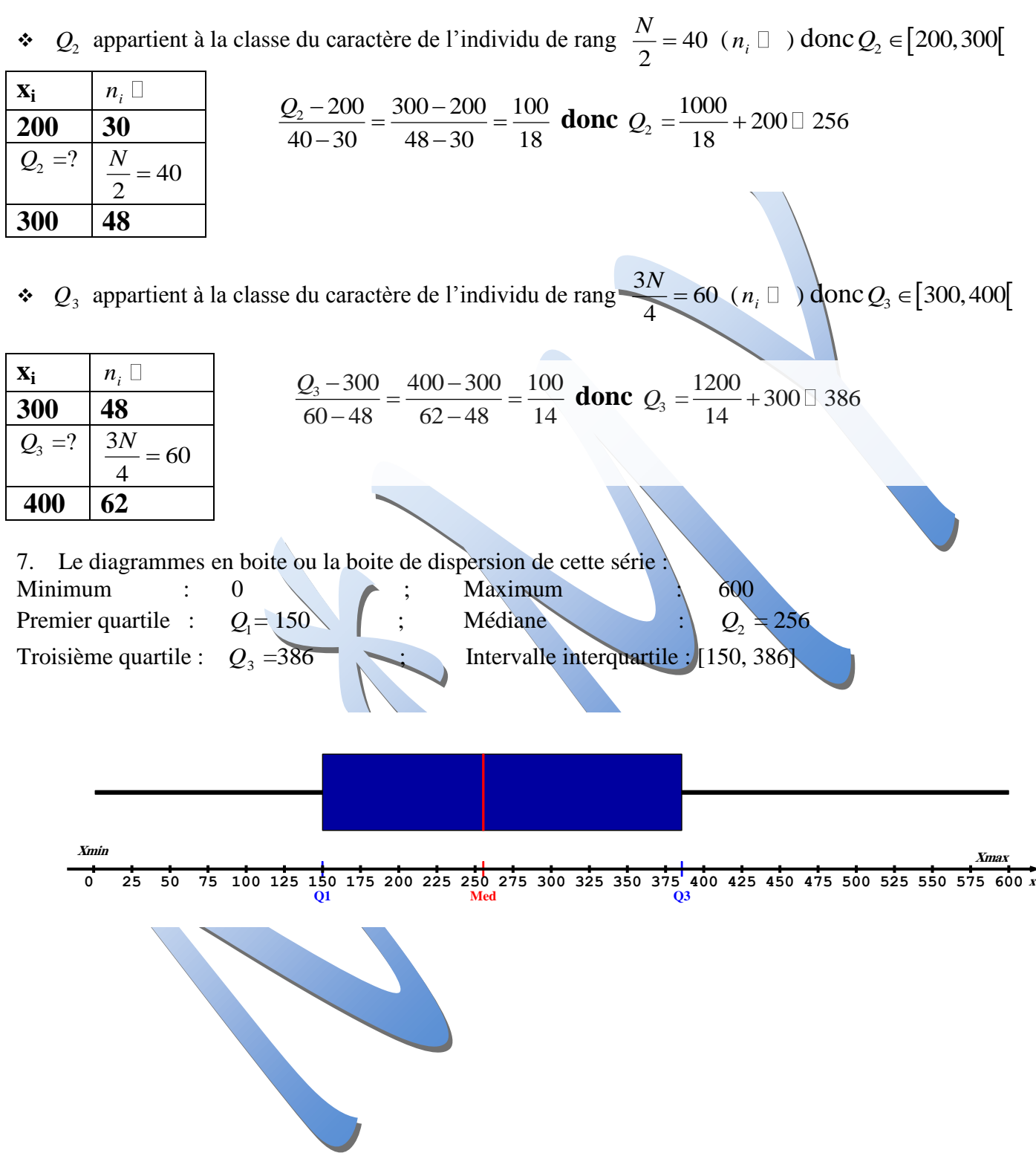

# *II) Série statistique double:*

*Au cours d'enquêtes ou d'expériences de laboratoire, on est parfois amené à étudier une population selon deux caractères à la fois.*

### *Exemple 1:*

*Le tableau ci-dessous représente le poids en kg et la taille en m des joueurs d'une équipe de basket-ball.* 

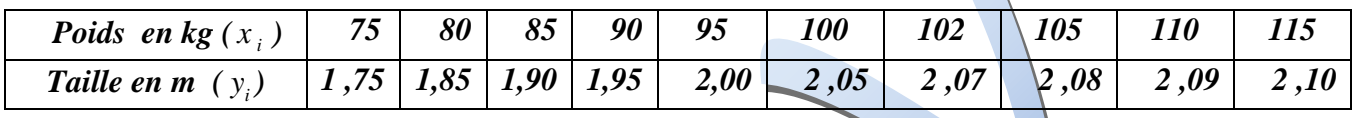

*Le couple (* 1 *x ,* 1 *y ) = (75 , 1,75) veut dire que le joueur N°1 pèse 75 Kg et mesure 1 ,75 m.*

On a donc une population de 10 joueurs sur laquelle on a observé simultanément les deux variables  $x_i$  et  $y_i$ .

### *1) Définition :*

*On dit qu'un couple (X, Y) de variables statistiques définies une série double si les deux Variables X et Y sont observés simultanément sur une même population.*

#### *2) Nuage de points associé à une série statistique double – Point moyen d'un*

#### *nuage*

#### *Activité N°1 :*

*Le tableau ci-dessous représente le poids en kg et la taille en m des joueurs d'une équipe de basket-ball.* 

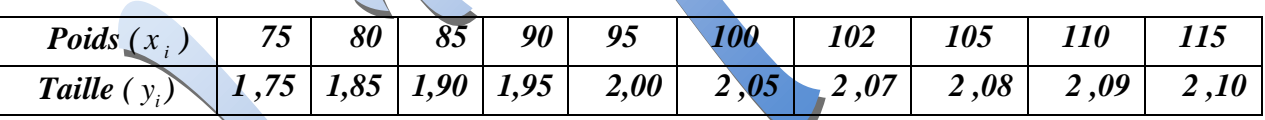

*1.* **Placer dans un repère orthogonal**  $(o, i, j)$ *l'ensemble des points Mi* **(** $x_i$ **,**  $y_i$ **)** 

*2. Appelons*  X *(respectivement* Y *) la moyenne arithmétique de la série statistique à variable le poids en kg (respectivement la taille en m )* 

- *b) Calculer*  X *et*  Y
- *c) Placer le point G(* X *,* Y *) dans le repère* (o,i, j) *.*

#### *Définition :*

*Soit une série statistique définie par deux variables X et Y . On désigne par* 1 *x ,*  2 *x ,......, n x les* valeurs de X et par  $y_1, y_2, \dots, y_n$ celles de Y. Le plan étant rapporté à un repère orthogonal.

- $\bullet$  *L*'ensemble des points Mi  $(x_i, y_i)$ ;  $i \in \{1, 2, ..., n\}$  est appelé le nuage de points associé à la série *statistique double.*
- *Le point G(* X *,* Y *) est appelé point moyen de ce nuage.*  $=\sum_{i=1}^n\frac{x_i}{n}$ *i*  $\overline{X} = \sum_{n=1}^{n} \frac{x}{n}$ *n et*   $=\sum_{i=1}^n\frac{y_i}{n}$ *i*  $\overline{Y} = \sum_{i=1}^{n} \frac{y}{i}$ *n*
- $X$  la moyenne arithmétique des réels  $x_i$
- *Y* la moyenne arithmétique des réels y<sub>i</sub>

# *Utilisation des calculatrices Série statistique individuelle :*

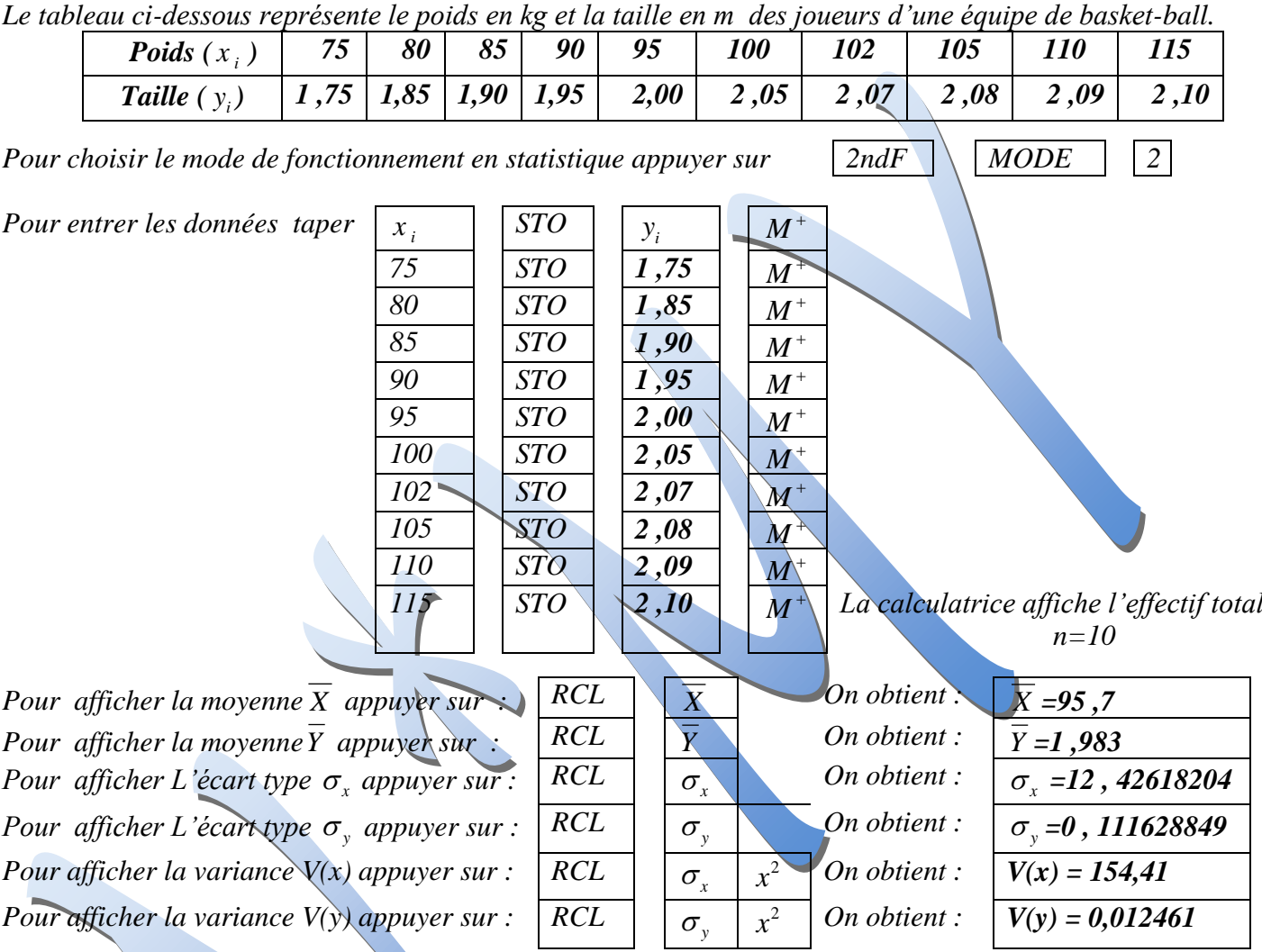

# *Distribution marginale.*

*1) Définition :Soient deux variables statistique définies sur une population d'effectif total N. On désigne par x*<sub>1</sub>, *x*<sub>2</sub>, ......, *x*<sub>p</sub> les valeurs de X et par *y*<sub>1</sub>, *y*<sub>2</sub>, ......, *y<sub>q</sub>* celles de Y.

*Le nombre d'individus de la population vérifiant simultanément X= i x et Y= i y est noté ij n associés aux couples ( i x , i y ) sont présentés à l'aide d'un tableau à double entrée de la forme :* 

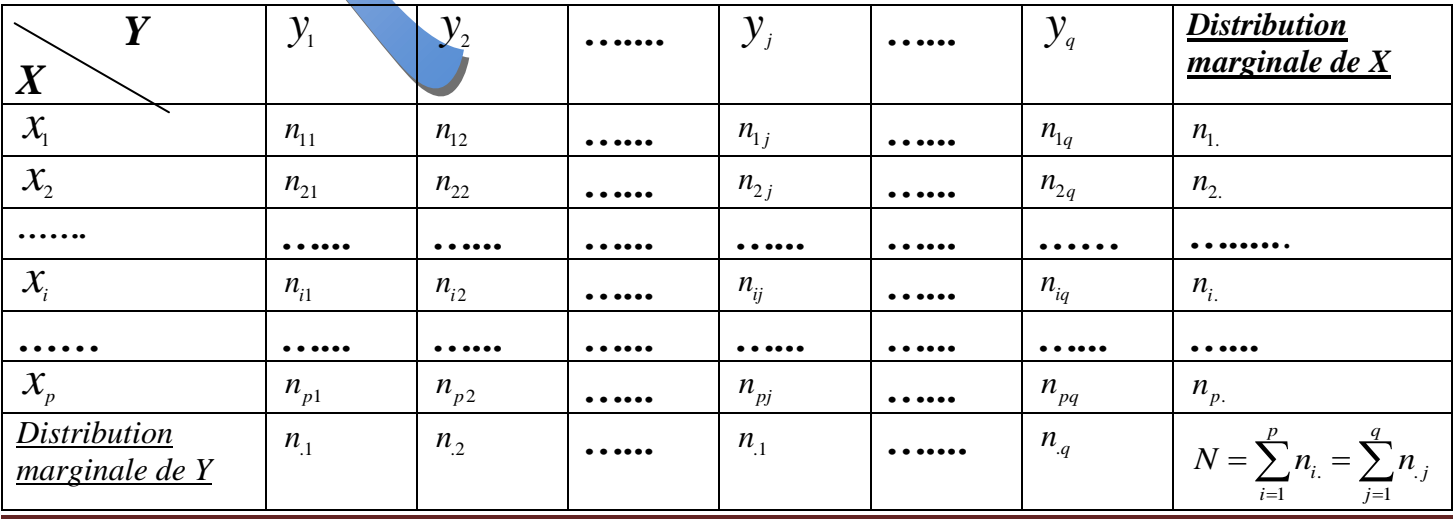

### *2) Fréquences marginales :*

### *Définition:*

*Les rapports des effectifs d'une distribution marginale d'un caractère à l'effectif totale définissent les fréquences marginales de ce caractère.*

 *Les fréquences marginales du caractère X La distribution marginale de la variable X est la distribution des différentes valeurs prises par la variable X.*

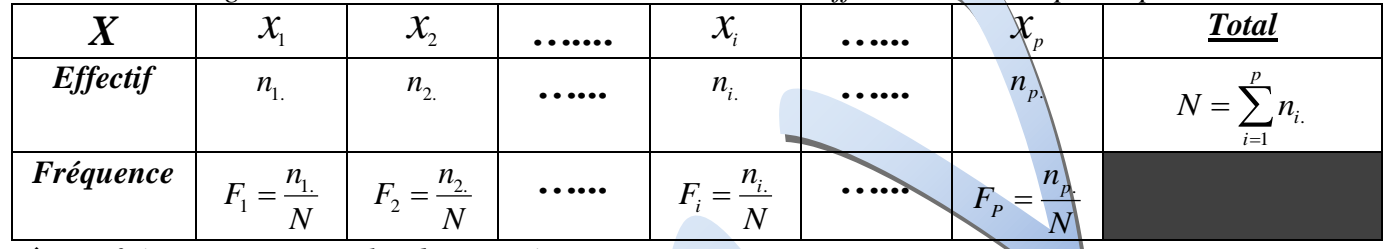

*Le fréquences marginales du caractère Y*

*La distribution marginale de la variable Y est la distribution des différentes valeurs prises par la variable Y.*

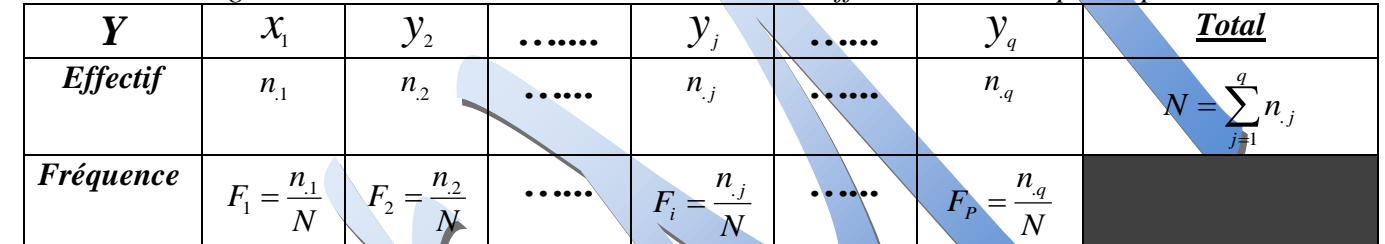

3) **Moyenne** - Variance V - Ecart type:  
\n
$$
\overline{X} = \frac{\sum_{i=1}^{p} n_i x_i}{N}, \quad V(X) = \frac{n_1(x_1)^2 + n_2(x_2)^2 + \dots + n_p(x_p)^2}{N} - (\overline{X})^2 = \frac{\sum_{i=1}^{p} n_i x_i^2}{N} - (\overline{X})^2, \quad \sigma(X) = \sqrt{V(X)}
$$
\n
$$
\overline{Y} = \frac{\sum_{i=1}^{q} n_i y_i}{N}, \quad V(Y) = \frac{n_1(y_1)^2 + n_2(y_2)^2 + \dots + n_q(y_q)^2}{N} - (\overline{Y})^2 = \frac{\sum_{i=1}^{q} n_i x_i^2}{N} - (\overline{Y})^2, \quad \sigma(Y) = \sqrt{V(Y)}
$$
\n**Activity EXECUTE:**

On a étudie la répartition des 20 appartements d`un immeubles suivant le nombre  $x_i$  de personnes et le *nombre i y de pièces d`habitation.*

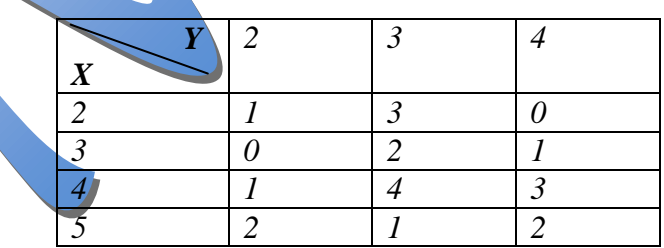

*1) Déterminer les distribution des effectifs marginaux et de fréquences marginales de chacune des variables X et de Y .*

*2) a)Calculer*  X *et*  Y *moyenne respectives des variables statistiques X et Y .*

- *b*) Calculer les écart-types  $\sigma(X)$  et  $\sigma(Y)$  et les variances  $V(X)$  et  $V(Y)$  de cette série statistique
- *3) a) Construire le nuage de points de cette série b) Placer le point moyen G du nuage*

# *Utilisation des calculatrices Série statistique à double entrée :*

On a étudie la répartition des 20 appartements d`un immeubles suivant le nombre  $x_i$  de personnes et le *nombre i y de pièces d`habitation.*

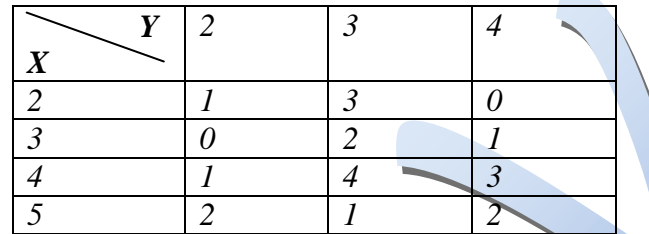

*Même procédé que les séries individuelles* 

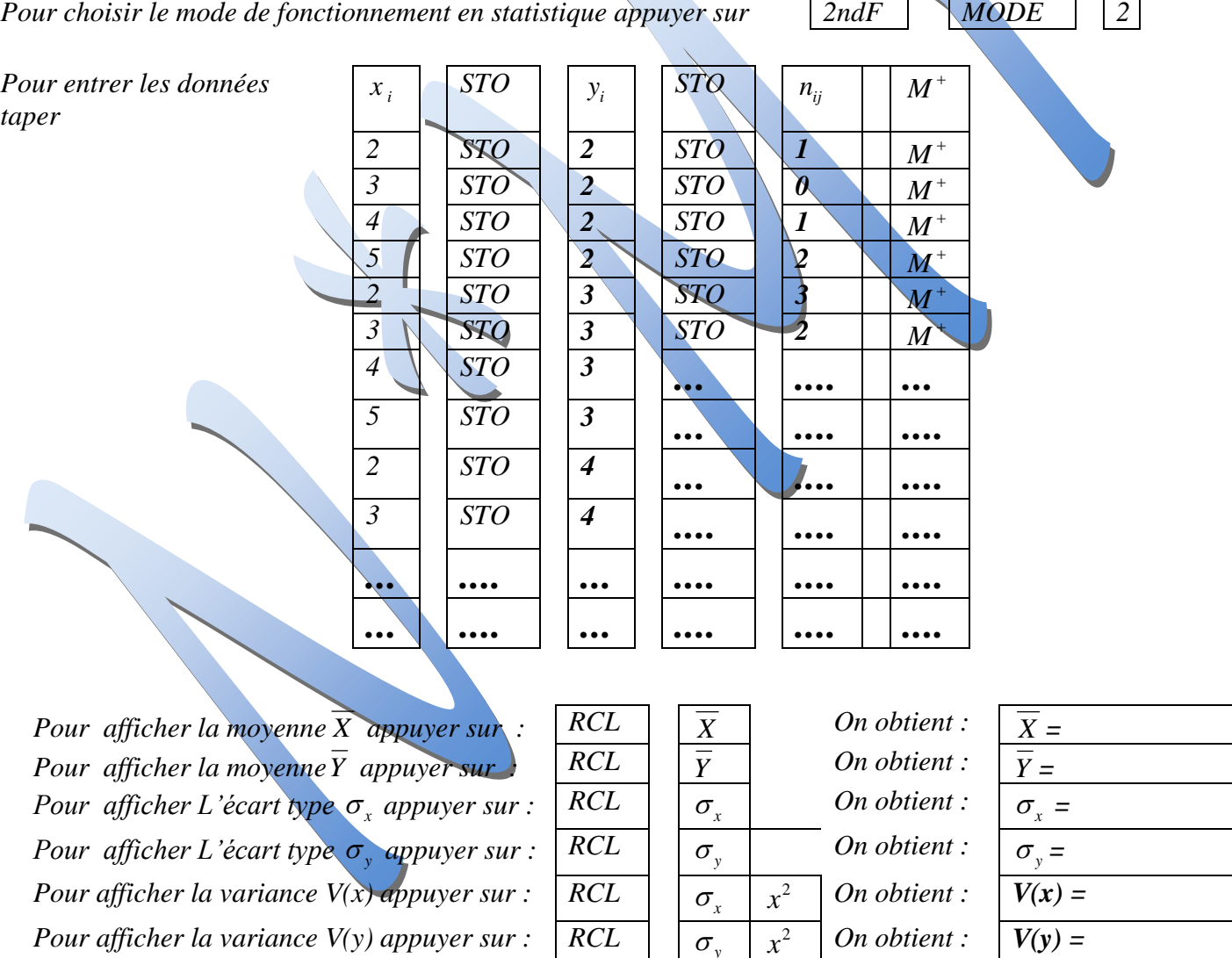

#### *Ajustement affine.*

*Soit ( X , Y ) une série statistique double et G son point moyen.*

*On divise le nuage de point de ( X , Y ) en deux partie contenant à peu prés le même nombre de points obtenant ainsi deux nuages de points. On désigne par G1 et G2 les points moyens de ces deux nuages. La droite (G1G2) passe par le point G est définit un ajustement affine du nuage de points représentant la série statistique double ( X , Y ).*

 $\sigma_{y}$ 

## *Interprétation graphique.*

*Si le nuage de points représentant la série statistique double ( X , Y ) a une forme allongée et si les points qui le forment se repartissent sensiblement autour d'une droite passant par G, cela permet de dire que l'on peut lier Y et X à l'aide d'une fonction affine.*

#### *Exemple N°1 :*

*Des élèves effectuent diverses mesures de la longueur d'un ressort pour différente masses accrochées à ce ressort.*

*X ( g ) 100 200 300 500 1000 1500 2000*

- *Y ( cm ) 20,3 20,8 21,2 22 23,9 26 28*
- *1°) Représenter le nuage de points M(X , Y) dans un repère orthogonal.*
- *2°) Placer sur la figure le point G( x , y )*
- *3°) En examinant le nuage de points, peut-on conclure qu'il existe une relation entre Y et X ? de quelle type ?*

#### **Statistiques** 9

#### 9-1 Séries statistiques simples

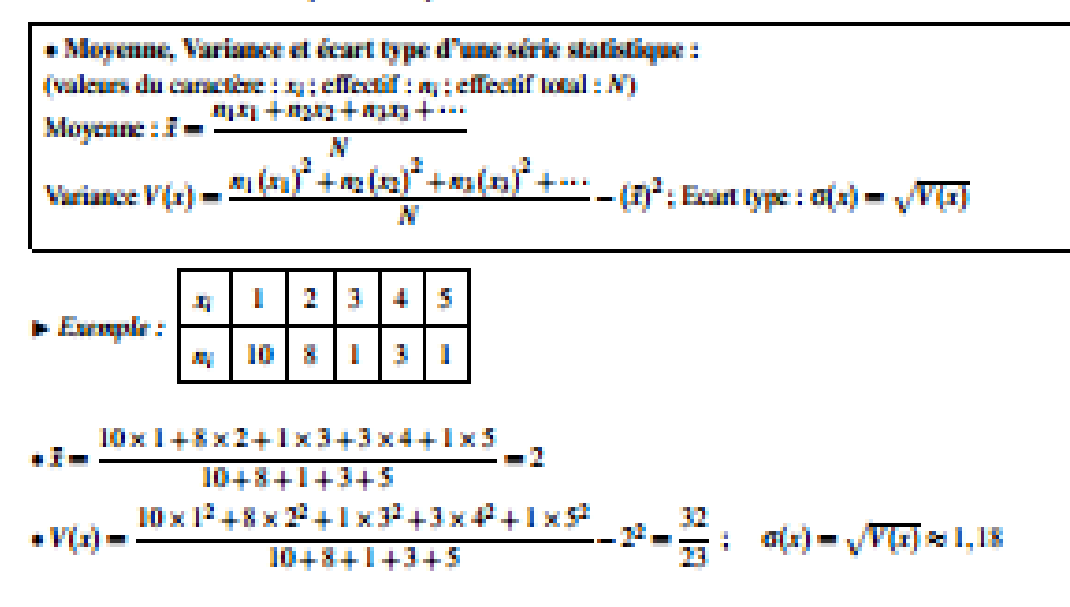

9-2 Séries statistiques doubles

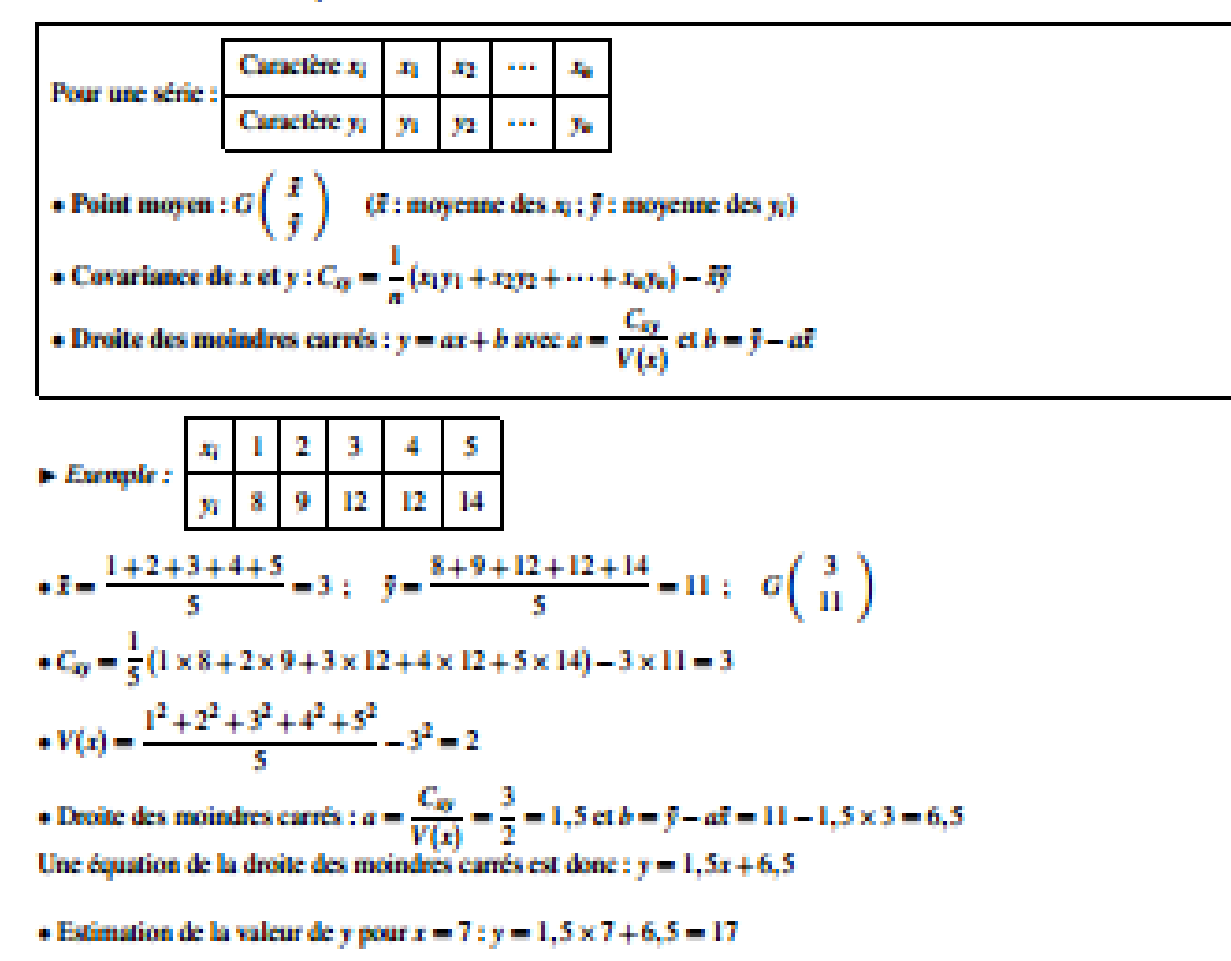

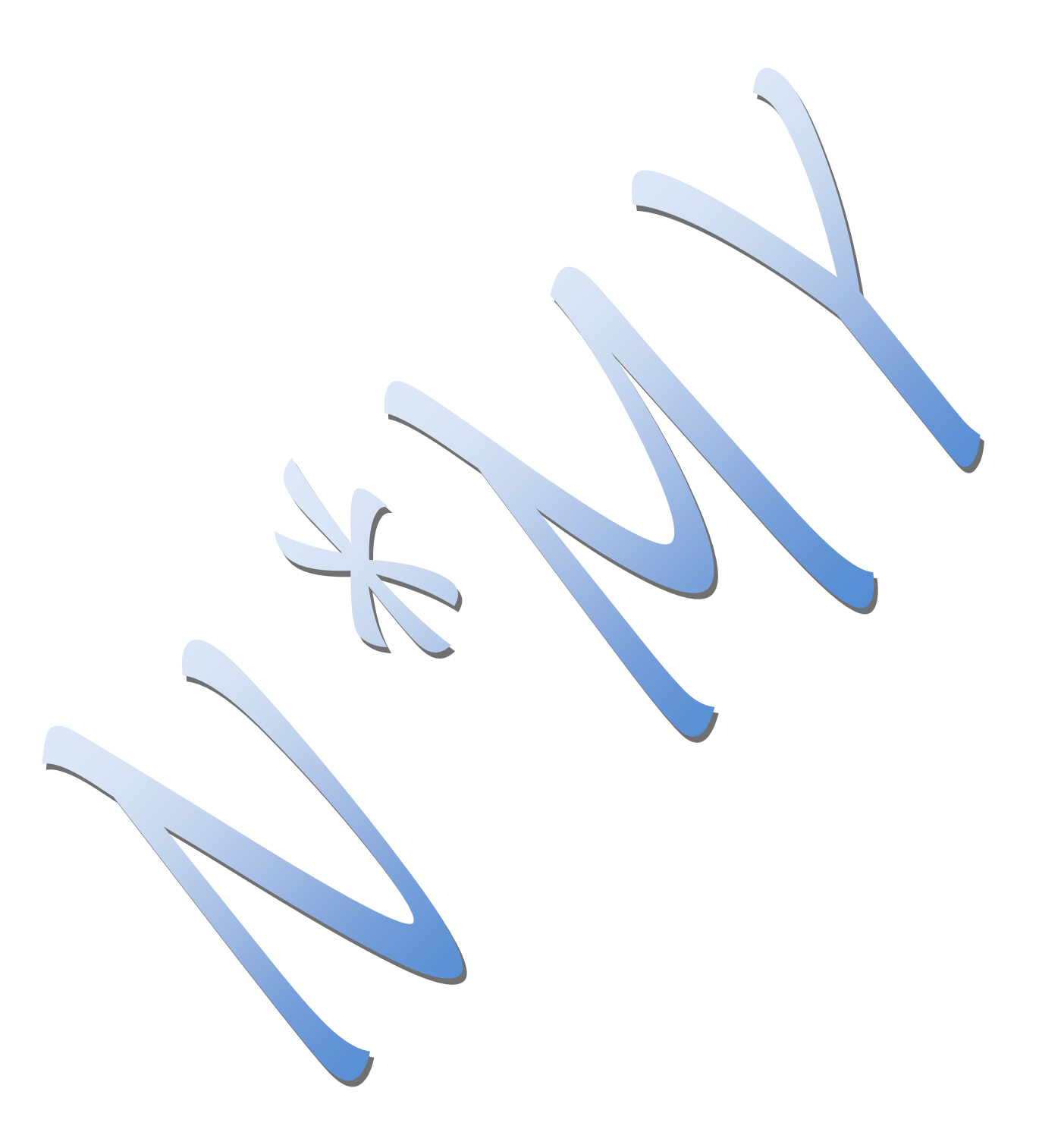

Jailar Meatlassine